# **SOLAR-COMPUTER** SOLAR COMPUTER

**Informationen über Software + Service für Technische Gebäudeausrüstung, Architektur und FM**

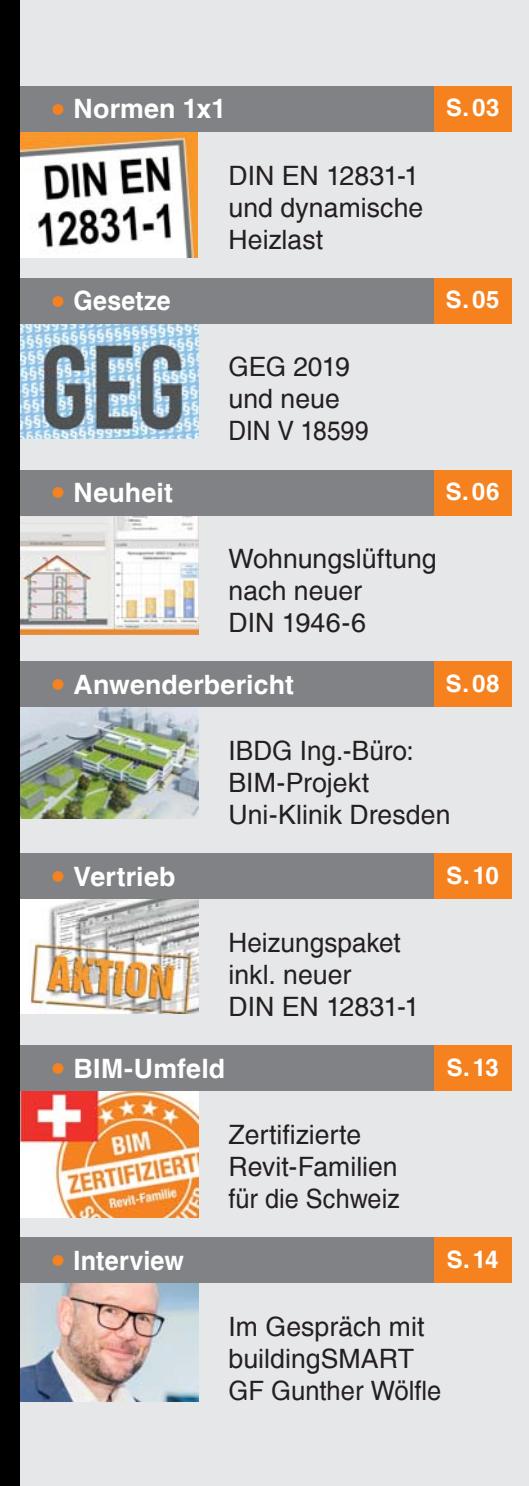

Lizenzgeber und Copyright © 2019:

**SOLAR-COMPUTER GmbH** Mitteldorfstr. 17 **·** D-37083 Göttingen E-Mail: info@solar-computer.de

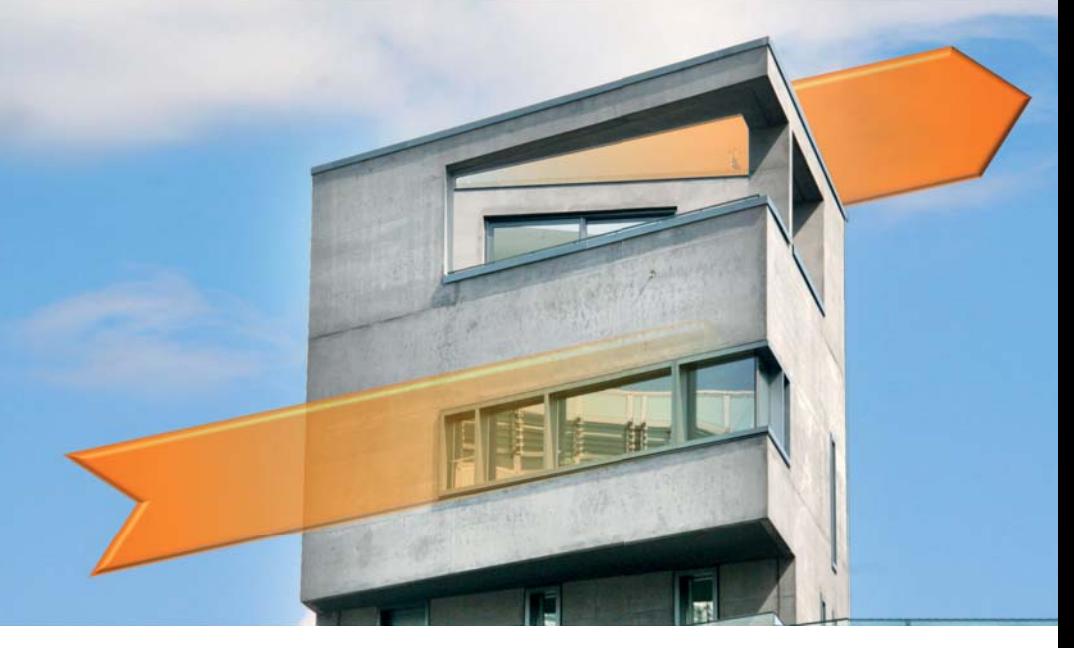

## **Neue Wohnungslüftung nach DIN 1946-6**

**Die neue Wohnungslüftungsnorm DIN 1946-6 unterstreicht den wachsenden Stellenwert, den der Nachweis eines passenden Lüftungskonzeptes für die Planung von Wohnungs-Neubauten und Altbausanierungen eingenommen hat. Architekten und Bauingenieure sind genauso gefragt wie TGA-Planer und Energieberater. Zeitnah mit Erscheinen der komplexer gewordenen Norm bietet SOLAR-COMPUTER ein neues Berechnungsprogramm an, mit dem sich neben Standard- auch in der Praxis vorkommende Lüftungs-Mischsysteme komfortabel darstellen und bearbeiten lassen. Neueste Software-Technologie sorgt zudem für hohen Bedienungskomfort und Durchgängigkeit mit EnEV- und anderen Berechnungsnachweisen.** 

Theoretische Grundlage des neuen SOLAR-COMPUTER-Programms ist der Entwurf 2018 der DIN 1946-6 "Raumlufttechnik - Teil 6: Lüftung von Wohnungen - Allgemeine Anforderungen, Anforderungen an die Auslegung, Ausführung, Inbetriebnahme und Übergabe sowie Instandhaltung". Die Änderungen zum Weißdruck werden umgehend per Patch zur Verfügung gestellt. Die neue Norm löst die bisher gültige Norm-Ausgabe 2009-05 ab.

## **Gravierende Neuerungen**

Ganz allgemein hat die EnEV in der Neubau- und Sanierungspraxis zu luftdichterer Bauweise und in Folge zu einer "Verschärfung" von Feuchteproblemen geführt. Planerisch kann dem mit einem passenden Lüftungskonzept und entsprechenden technischen Maßnahmen entgegengewirkt werden. Dazu stellt die neue DIN 1946-6 mit ihren zahlreichen Neuerungen und Erweiterungen gegenüber der bisher gültigen Ausgabe von 2009 die adäquate Grundlage für den Planer dar. Änderungen gibt es u. a. bei der Berechnung der Infiltration. Ferner besteht jetzt die Möglichkeit, bidirektionale Lüftungssysteme ohne Infiltrationsbewertung auszulegen. Ganz wesentlich ist jedoch die grundsätzliche Beschreibung von kombinierten Lüftungssystemen, wie sie in der modernen Baupraxis heute vorkommen. Hier sind Konventionen für die Planung

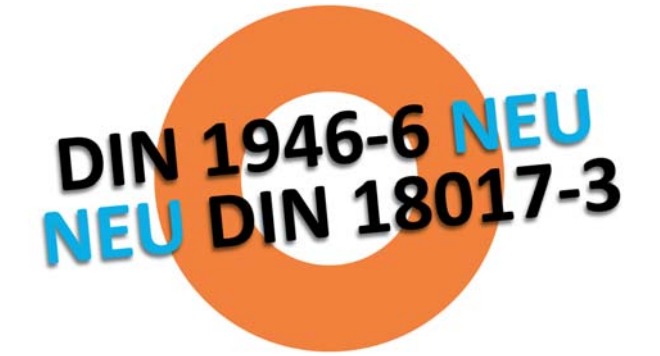

von Mischsystemen, wie sie bisher nur beim Fachverband Gebäude Klima e. V. als dokumentiertes Knowhow vorlagen, in die neue Norm eingeflossen.

## **Neue DIN 18017-03**

Ebenfalls neu wird die DIN 18017-3 "Lüftung von Bädern und Toilettenräumen ohne Außenfenster - Teil 3: Lüftung mit Ventilatoren" erscheinen. Bis auf kleine Änderungen bei der Infiltrationsberechnung infolge Neuerungen der DIN 1946-6 ist die Norm identisch mit der Ausgabe 2009-03. Aktuell liegt die neue Norm als Entwurfs-Ausgabe 2019-03 vor.

#### **Praxisnahe Software-Lösung**

SOLAR-COMPUTER löst mit dem komplett neu entwickelten Programm "Wohnungslüftung DIN 1946-6" (Best.-Nr. L47) das bisherige Vorgängerprogramm (Best.-Nr. L46) ab, das im Markt erfolgreich bei Gebäude- und TGA-Planern sowie Energieberatern platziert werden konnte. Bereits das Vorgängerprogramm unterstützte über die bisherige DIN 1946-6 hinaus das Berechnen von Mischsystemen für Wohnungen mit Bäder/Toilettenräumen nach den Konventionen des FGK e. V. und hat dadurch bei den SOLAR-COMPUTER-Entwicklern einen hohen Sachkenntnisstand geschaffen, der dem neuen Programm hinsichtlich Detailtiefe und Praxisnähe zu Gute kommt. SOLAR-COMPUTER-

Neukunden werden dies zu schätzen wissen; Altkunden werden sich über erweiterte Anzeigemöglichkeiten und die komplett neugestaltete Programmoberfläche mit Ribbonbar und flexiblen Aufgaben-, Arbeits- und Anzeige-Bereichen freuen.

#### **Highlight Gebäudeverbund**

Planer und Energieberater, die das neue Programm in Verbindung mit EnEV / DIN 4108 / DIN V 18599 oder Heizlast DIN EN 12831-1 nutzen, können sich über noch mehr Arbeitseffizienz durch einen neuen bidirektionalen Datenverbund freuen: Aus dem EnEV- bzw. Heizlastprogramm lassen sich Gebäudestruktur und Raumflächen in die Wohnungslüftung übernehmen, dort hinsichtlich Nutzungseinheit und Lüftungszonen gemäß neuer DIN 1946-6 verarbeiten und mit den Werten für die Lüftungszonen rücktransferieren. Alles funktioniert auch für komplexe Fälle mehrerer Lüftungszonen in einer Nutzungseinheit.

#### **Geplantes Beiblatt 1**

Nach Aussagen des FGK e. V. bzw. des Normen-Arbeitskreises (Obmann Klaus Händel) soll analog der bisherigen DIN 1946-6 wieder ein Beiblatt 1 mit vielfältigen Beispielen für richtige Auslegungen erstellt werden. Zunächst werden dazu Rahmenrichtlinien erstellt, wie sich Partner in die Zuarbeit einbringen können. SOLAR-COMPUTER wird einer dieser Partner sein.

#### **Zielführende Schulungen**

**PRODUKTE**

Zeitnah mit dem Erscheinen des Weißdrucks der DIN 1946-6 und Freigabe des entsprechenden SOLAR-COMPUTER-Programms (Best.-Nr. L47) bietet SOLAR-COMPUTER Anwendern und Interessenten bundesweit die Teilnahme an Tagessemi-

naren an, siehe Seite 3. Im Theorieteil gehen SOLAR-COMPU-TER-Fachreferenten schwerpunktmäßig auf die Neuerungen der DIN 1946-6 ein; im Praxisteil werden "software-live" Beispielplanungen vorgestellt und durchgesprochen.

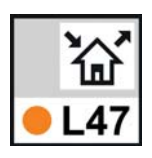

## **Heizlast / Heizflächen / Rohrnetz / Schema** □ □ interest 122222  $1 - 28 = 18$

**Modular aufgebautes Paket zum Planen von Heizungsanlagen aller Art. Heizlastberechnung nach DIN EN 12831-1 sowie nationalen Anhängen. Nach- oder Umrechnen von Heizkörpern, Flächenheizungsoder kombinierten Anlagen auf Grundlage von Industrie-Datensätzen. Planen von symmetrischen oder asymmetrischen Rohrnetzen jeder Art, Größe und Komplexität im Schema. Schnittstellen zum Integrieren in BIM-Arbeitsprozesse.**

#### **Heizlastberechnung** DIN EN 12831-1

- ÖNORM H 7500, SIA 384.201, BS EN 12831
- Zusatzaufheizleistung global oder raumweise
- erdberührte Bauteile nach EN ISO 13370
- ansprechende Bilanzschaubilder und Grafiken

## **Fußbodenheizung** nach Industriedaten

- Abzugs-, Überbauungs-, Leer- und Teil-Flächen
	- Standard-Auslegung aus Heizlastberechnung
- durchlaufende Zuleitungen
- Funktion "Vorlauftemperatur optimieren"

### **Heizkörperauslegung** BDH 2.0 / VDI 3805

- Standard-HK-Generierung aus Raumdaten
- thermische Behaglichkeit VDI 6030
- Aufheizreserve, reale Rücklauftemperatur
- Kombination mit Fußbodenheizung

### **Rohrnetzplanung im Schema**

- einfaches schnelles Erfassen im Schema
- Zeichenfunktionen mit "Heiztechnik-Logik"
- produktneutral oder fabrikatspezifisch VDI 3805
- Hydraulischer Abgleich und Nachweise aller Art
- Ausgabe als Tabelle, Schema, dxf oder dwg
- Spezialversion zum Verbinden mit 3D-CAD

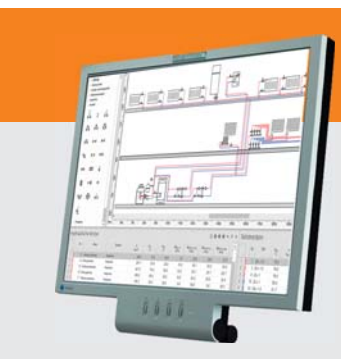

## **Im Überblick:**

- **• Norm-/Produktkonform**
- **• VDI 3805 / BDH 2.0**
- **• DIN / ÖN EN 1264**
- **• Editierhilfen**
- **• Massenauszüge**
- **• Projekt-Varianten**
- **• BIM-fähig**

**Produktgr.: H73 / H13 / H09 / H60**

## Seminar-Reihen

**In den nächsten Monaten bietet SOLAR-COMPUTER wieder zahlreiche Seminare und Veranstaltungen für Interessenten und Anwender an, die in engem Zeitbezug zum aktuellen Normenwesen und zu Neuerungen im BIM-Umfeld stehen. Termine, Inhalte und Anmeldemöglichkeiten siehe www.solar-computer.de. Im Einzelnen:**

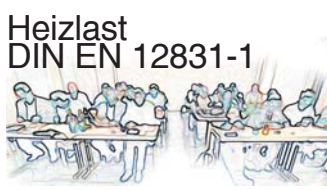

In bundesweiten Tagesseminaren führen SOLAR-COM-PUTER-Fachreferenten in Theorie und Praxis "softwarelive" an Hand von Fallbeispielen u. a. in die Besonderheiten der "nationalen Ergänzungen" (neuer Weißdruck des Beiblatts 1 bzw. DIN SPEC 12831- 1) ein. Die Seminare sind dena-Fortbildungspunkte-berechtigt.

## BIM-Roadshow

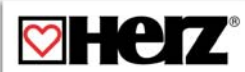

"BIM in der TGA" mit SOLAR-COMPUTER-Berechnungen und Revit ist das Hauptthema einer BIM-Roadshow, die 2020 in Österreich startet. Die Ing. Günter Grüner GmbH und HERZ Armaturen GmbH präsentieren gemeinsam u. a. als Highlight, wie sich HERZ-Produkte in Form von VDI 3805-Daten und Revit-Familien durchgängig verarbeiten lassen. Näheres siehe **www.gruener.com.**

## Wohnungslüftung DIN 1946-6

Nach der Entwurfsausgabe 2018 der DIN 1946-6 macht der bevorstehende (Stand Okt. 2019) Weißdruck das Planen nach neuer Norm verbindlich. Die Norm schafft Regeln für die Belüftung von Wohngebäuden und legt Grenzwerte und Berechnungsmethoden für den notwendigen Luftaustausch fest. Damit ist jeder Planer verpflichtet, für alle Neubauten und energetisch relevante Renovierungen ein Lüftungskonzept zu erstellen. In diesem muss er festlegen, wie er das Gebäude hinreichend belüften will, und die Wirksamkeit der gewählten Maßnahmen belegen. SOLAR-COMPUTER-Fachreferenten behandeln das Thema in dena-Fortbildungspunkte-befugten Tagesseminaren.

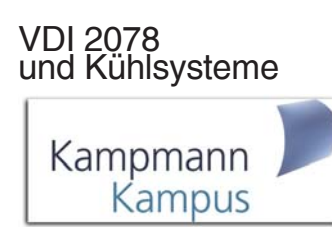

Am 14. November 2019 findet das nächste SOLAR-COMPU-TER-Fachreferenten-Seminar in Magdeburg im Rahmen des Kampmann-Kampus statt. Details siehe www.kampmann.de.

Kühllast und Jahressimulation

Tagesseminar von SOLAR-COMPUTER-Fachreferenten zum aktuellen Normenwesen der VDI 2078 / 6007 (Weißdrucke). Erfahren Sie mehr über die Inhalte der neuen Richtlinien und lernen Sie die Anwendung und Umsetzung in der Praxis sowie die Rationalisierungspotenziale der weiteren Planungsarbeit mit Hilfe passender SOLAR-COMPU-TER-Programme kennen. Die Seminare sind dena-Fortbildungspunkte-berechtigt.

## **Bitte beachten Sie zeitnah die Veranstaltungstermine auf**

**www.solar-computer.de.**

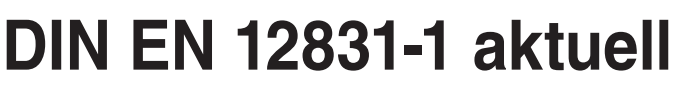

**Die Heizlast-Berechnung ist ein erfolgreiches Kernprodukt der SOLAR-COMPUTER-Softwarepalette und ein "lebendes" Programm im Umfeld sich wandelnder Arbeits-, Technik- und Regelwerk-Standards. Betroffen sind Architekten wie Planer und Energieberater.**

Normgrundlage des Programms (Best.-Nr. H73) ist die Weißdruck-Ausgabe 2017 der DIN EN 12831-1. Neben Unterstützung des aktuellen Normenbezugs ist die Sicherstellung der Arbeits-Kontinuität beim Planer im Fall von Normänderungen ein weiteres Konzept der SOLAR-COMPUTER-Software-Strategie; wichtig bei Änderungen in nationalen Ergänzungen (DIN SPEC, Beiblatt 1) oder Zugriff auf Projektarchive älterer Normenstände inkl. optionaler Projektdaten-Konvertierung. Für Projekte in Österreich und der Schweiz stehen analoge Lösungen zur Verfügung.

## **Flexibilität im BIM-Umfeld**

Ein physikalisches SOLAR-COMPUTER-Gebäudemodell im Rechenkern der Software beschert dem Planer alle Optionen zum Einbinden seiner Arbeit in BIM-Arbeitsprozesse aller Art, seien dies "offene Plattformen", wie sie von buildingSMART propagiert werden, spezielle bidirektionale Schnittstellen (Autodesk-Produkten, pit-cup, Tricad MS, TAS) oder die Heizlast-Integration in eine Revit-Oberfläche.

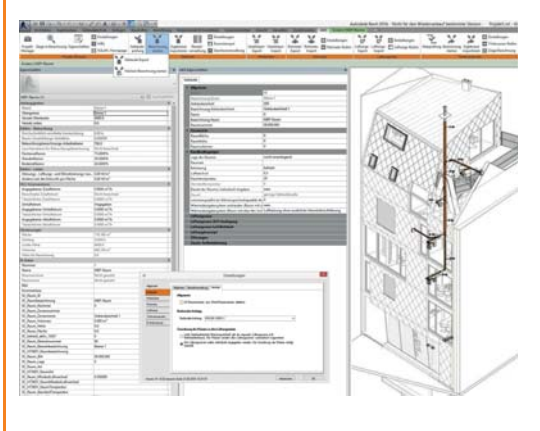

*Integration der SOLAR-COMPUTER-Heizlastberechnung (Best.-Nr. H73) in Revit.*

## **Dynamische Heizlast**

Im Gegensatz zum etablierten Normenwesen erfolgt der Wärmeverlust durch die Gebäudeaußenhülle, der die Heizlast bestimmt, nicht statisch sondern dynamisch. Um diesen Sachverhalt in einem innovativen Programm umzusetzen und die Entwicklung teilfinanzieren zu können, erhält SOLAR-COMPUTER Fördermittel aus einem Europäischen Fond.

Gegenstand des Projektes "DynHLB" ist es, Software zur dynamischen Berechnung der Gebäude-Heizlast zu entwickeln, anwendbar als Planungstool im Rahmen thermischer Gebäudesimulation mit CAD-Planungsystemen. SOLAR-COMPUTER wird hierzu ein neues Programm im Jahr 2021 auf den Markt bringen.

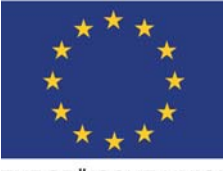

EUROPÄISCHE UNION Europäischer Fonds für regionale Entwicklung

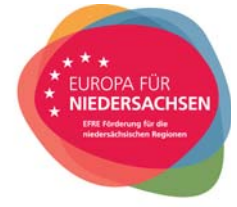

## **SOFTWAREPFLEGE**

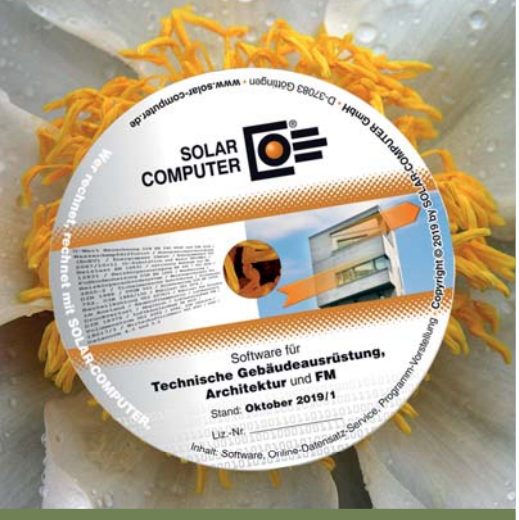

## **Aktueller Lieferstand**

## **Ab sofort steht der SOLAR-COMPUTER-Lieferstand Oktober 2019 inkl. Update-Infos zur Verfügung. Auszug daraus:**

## **EEffizienz EnEV / DIN 4108**

(Best.-Nr. B52) Das Programm wurde um Produktdaten von Stiebel-Eltron und tecalor für Wärmepumpen und Speicher aktualisiert.

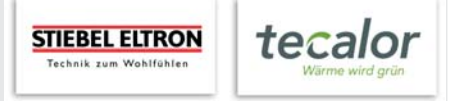

## **EEffizienz EnEV / DIN V 18599**

(Best.-Nr. B55) Diverse Änderungen, u. a. Lichttransmissionsgrade der Vorhangfassaden (Referenzgebäude); Wohnungslüftungsanlage mit Luftheizung; negativer Primärenergiefaktor; H`t bei Wohngebäuden, etc.

### **Volumenstromberechnungen**

(Best.-Nr. H39.VOL) Die Ermittlung der Außenluftvolumenströme nach DIN 1946-4 wurde an den aktuellen Normenstand angepasst (2018-09). Die Norm DIN 1946-4 gilt für Planung, Bau, Abnahme und Betrieb raumlufttechnischer Anlagen (RLT-Anlagen) in Gebäuden und Räumen für das Gesundheitswesen, in denen medizinische Untersuchungen, Behandlungen und Eingriffe an Personen vorgenommen werden, sowie in damit unmittelbar durch Türen, Flure usw. in Verbindung stehenden Räumen, und logistischen Funktionsstellen.

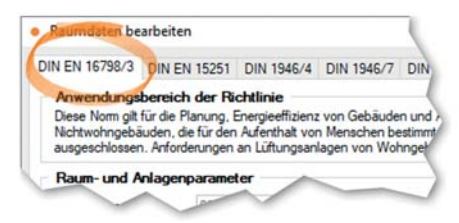

Neu ist die Volumenstromberechnung nach DIN EN 16798-3 Energetische Bewertung von Gebäuden – Lüftung von Gebäuden – Teil 3: Lüftung von Nicht-Wohngebäuden – Leistungsanforderungen an Lüftungs- und Klimaanlagen und Raumkühlsysteme.

#### **Heiz- und Kaltwassernetz** (Best.-Nr. H60) Die Beimischschaltung mit fester Vormischung wurde als weitere hydraulische Grundschaltung zu den Berechnungen hinzugefügt.

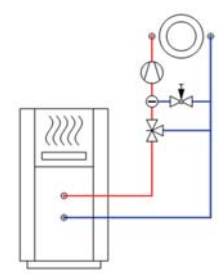

Weitere Neuerungen betreffen druckarme Verteiler; Darstellungen des Startsymbols und der Ventilheizkörper; Prüfung der Vorlauftemperatur bei einer Reihenschaltung von Verbrauchern; Druckbaustein Teilstrecken der hydraulischen Kreise; Setzen der Leitungsart "Anbindeleitung"; etc.

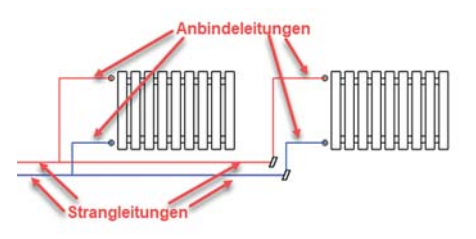

Bisher wurde bei der Berechnung des hydraulischen Abgleichs grundsätzlich versucht, einen noch nicht über die Vorlaufarmatur gedrosselten Druck über die Rücklaufverschraubung zu drosseln. Mit der aktuellen Version gibt es eine Option für die Ventilauslegung für diese Berechnung. Hier kann der Anwender entschei-

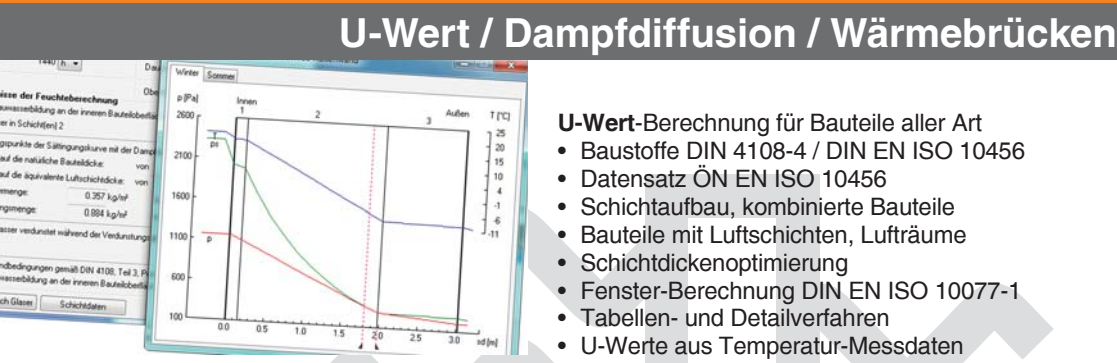

**Programme zur Bauphysik, einzeln oder im Verbund nutzbar. Verwalten von Norm- und freien Baustoffen für bauphysikalische und gebäudetechnische Anwendungen inkl. Dichte und Wärmekapazität. Berechnen einfacher und zusammengesetzter Konstruktionen sowie Sonderfälle. Feuchte-Berechnungen nach Norm oder frei editierbaren Randbedingungen. Berechnen von ψ- und f-Werten linearer Wärmebrücken.**

**U-Wert**-Berechnung für Bauteile aller Art

**PRODUKTE**

- Baustoffe DIN 4108-4 / DIN EN ISO 10456
- Datensatz ÖN EN ISO 10456
- Schichtaufbau, kombinierte Bauteile
- Bauteile mit Luftschichten, Lufträume
- Schichtdickenoptimierung
- Fenster-Berechnung DIN EN ISO 10077-1
- Tabellen- und Detailverfahren
- U-Werte aus Temperatur-Messdaten

Klimabedingter **Feuchteschutz** DIN 4108-3

- Kennwerte DIN EN ISO 10456
- Tauwasserausfall und Verdunstung
- Nachweis von Kernkondensaten
- Spezialfall mehrerer Kondensationszonen
- Feuchteverhalten gegen Erdreich
- frei wählbares Innen- und Außenklima • projektbezogene Kondensationsperioden
- 

## **Wärmebrücken** nach DIN EN ISO 10211

- Berechnen ψ-Werte mittels FEM
- Wärmebrückenkatalog DIN 4108 Bbl. 2
- Leistungsstarke Trimmwerkzeuge
- Komfortable Visualisierfunktionen
- Nachweis Tauwasserausfall mittels f-Werten

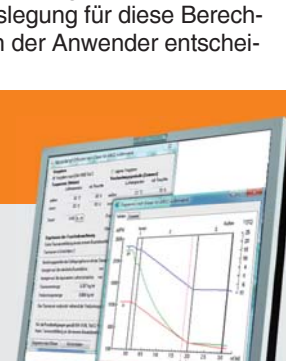

## **Im Überblick:**

- **• normkonform**
- **• zentrales Modell**

8666

- **• Editierhilfen**
- **• Viele Nachweise**
- **• Bauphysik und TGA**
- **• Liefervarianten**
- **• Verbund GBIS/CAD**

#### **Produktgruppe: B02 / K13**

den, ob einstellbare Rücklaufverschraubungen bei Bedarf gedrosselt werden sollen.

## **Heizlast DIN EN 12831-1**

(Best.-Nr. H73) Das Programm enthält mehrere Neuerungen: Sonderfall "Hoher Raum": nachträgliche Änderung der Innentemperatur einer Raumart; Wahl der Einheit in der Funktion "Daten zentral ändern". Mit der Funktion können u. a. die Raumdaten schnell und in nur einem einzigen Arbeitsschritt raumübergreifend geändert

werden. Mit der Aufnahme der Spalte "Einheit/Option" besteht nun zusätzlich die Möglichkeit, bei bestimmten Werten die Einheit auszuwählen. So kann z. B. beim Zuluftvolumenstrom zwischen den Finheiten m<sup>3</sup>/h 1/h und (l/s)/m² gewählt werden. Wird beispielsweise ein Luftwechsel gewählt (0,5 1/h), werden automatisch die Volumenströme anhand des individuellen Raumvolumens ermittelt und bei den Räumen eingetragen.

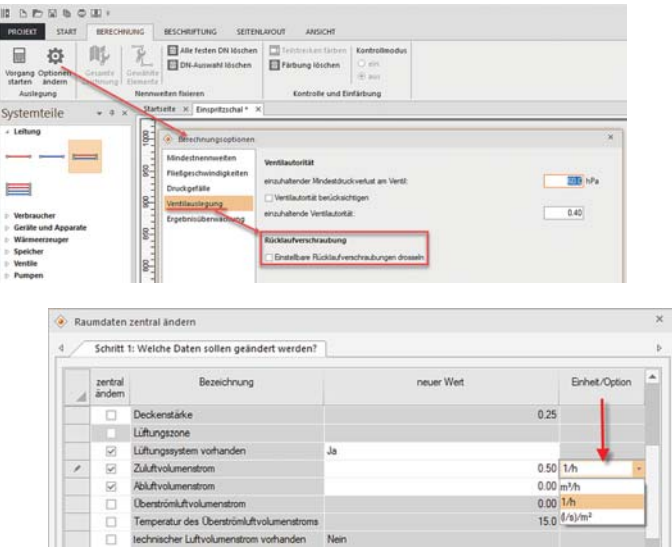

## **"GEG 2019 kommt …"**

**… heißt es auf www.enev-online.eu (Stand Okt. 2019). Wie bereitet sich SOLAR-COMPUTER auf die Neuerungen vor, um Planer und Energieberater zeitnah mit passender Software versorgen zu können?**

Das "GebäudeEnergieGesetz" (GEG) ist ein Gesetzesvorhaben des Bundes auf Grund seiner Verpflichtungen aus der EU-Gebäuderichtlinie (2010), die u. a. ab 2019 Niedrigstenergie-Standards für öffentliche und ab 2021 für sonstige Gebäude fordert.

### **Verschlanken des Regelwesens**

Durchweg positiv wird in Fachkreisen das Zusammenführen des EnEG, EEWärmeG und der EnEV zu nur noch einem einzigen GEG-Regelwesen gesehen.

#### **Basis DIN V 18599**

Für die Anwendung auf Gebäude aller Art wird das GEG analog der EnEV auf die komplexen Regelwerke der DIN V 18599 Teile 1 bis 11 in überarbeiteten Ausgaben 2018-09 verweisen.

#### **Brennstoffzelle, WP, etc.**

Zu den vielen Neuerungen gegenüber den älteren Ausgaben 2016, auf die die EnEV verweist, zählen u. a. Verarbeiten von Brennstoffzellen (Teil 9), Änderungen der WP-Berechnung (Teile 5 und 8), Berechnen kombinierter Solaranlagen, etc. Den Wohnbau betreffend, ist hierzu beim Beuth-Verlag bereits eine Publikation "GEG 2019 und DIN V 18599" vorbestellbar.

## **GEG-Software**

SOLAR-COMPUTER wird das GEG zeitnah mit einem neuen Programm (Best.-Nr. B56) unterstützen, das das aktuelle Programm "EEffizienz EnEV / DIN V 18599" (Best.-Nr. B55) ablöst. Eine begleitende Seminarreihe ist in Vorbereitung.

## **PRODUKTE PRODUKTE EnEV 2014 / 2016 / DIN V 18599 / DIN 4108 / EEWärmeG**

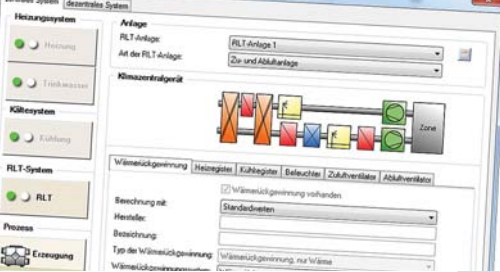

**Universelles Programmpaket zum Erstellen von Energieeffizienz-Nachweisen aller Art nach Bedarf oder Verbrauch für Wohn- oder Nichtwohngebäude aller Größen und Komplexität: EnEV-Nachweise nach DIN V 18599 oder DIN 4108, Nachweis des sommerlichen Wärmeschutzes, Nachweis der Einhaltung des EEWärmeG. Komfortables Arbeiten im grafischen Gebäude- und Anlagenschema aller Systeme der DIN V 18599 mit vielen Editier- und Kontrollhilfen.**

## **Energieeffizienz EnEV 2014 / 2016 / DIN V 18599**

- EEWärmeG / DIN V 18599 Bbl. 2 (2012)
- SOLAR-COMPUTER-Rechenkern (Kernel)
- Bauteile mit U-, g, Rsi- und Rse-Werten
- Zonierung im Ein- oder Mehrzonen-Modell
- Zonen aus Räumen zusammensetzbar
- Editieren im interaktiven Anlagenschema
- Online-Registrierung, amtliche Druck-Applikation
- autom. EnEV- (bzw. KfW)-Referenzgebäude
- freie und Standard-Modernisierungs-Tipps
- Baukörper und Geo-Assistent
- Bedarfs- und Verbrauchsausweis WG und NWG
- Luxemburgischer Energiepass

**Zusatzmodule** zu EnEV 2014 / 2016 / DIN V 18599

- Energiebericht, Musteranlagen NWG
- Annuitäten-Wirtschaftlichkeit nach VDI 6025

## **Energieeffizienz EnEV 2014 / 2016 / DIN 4108**

- DIN 4108-2, DIN V 4108-6, DIN V 4701-10, -12
- Monatsbilanz- oder Heizperiodenverfahren

## **Verbrauchsausweis EnEV 2014 / 2016**

• Separates Programm für spezielle Dienstleister

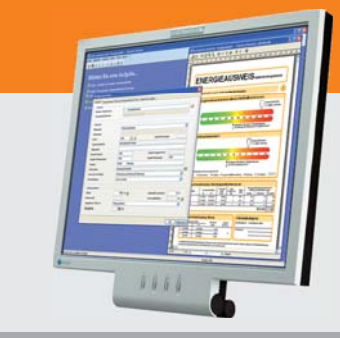

## **Im Überblick: Im Überblick:**

- **• normkonform**
- **• grafisch editieren**
- **• visuelle Hilfen**
- **• Varianten**
- **• 3D-Gebäudemodell**
- **• Verbund GBIS/CAD**
- **• Liefermodule**

#### **Produktgruppe: B55 / B52 / V56**

## **Neu: Wohnungslüftung DIN 1946-6 / 18017-3**

**Passend zu den neuen Ausgaben der DIN 1946-6 und DIN 18017-3 zur Wohnungs- und WC-/Bad-Lüftung bietet SOLAR-COMPUTER ein neues Berechnungsprogramm an. Das Programm (Best.-Nr. L47) wurde in modernster Technologie komplett neu entwickelt und löst das erfolgreich im Markt platzierte Vorgängerprogramm (Best.- Nr. L46) auf Basis der Norm-Ausgabe 2009 als Nachfolge ab.**

Grundlagen sind die Entwürfe 2018 bzw. 2019 der DIN 1946-6 (RLT - Lüftung von Wohnungen) sowie der DIN 18017-3 (Lüftung von Bädern und Toilettenräumen ohne Außenfenster – Lüftung mit Ventilatoren). Anpassungen an die Weißdrucke erfolgen zeitnah; die Software bei Planern wird per Patch aktualisiert.

## **Flexible Oberfläche**

Einstellbare Oberfläche mit Ribbonbar, Aufgabenbereichen zur Projektnavigation, Arbeitsbereich und andockbaren Listenund Ergebnisbereichen für Tabellen, Grafiken und Meldungen.

## **Projektgliederung**

Logische Gliederung des Gebäudes in Nutzungseinheiten, Lüftungszonen gemäß DIN 1946-6 und Räumen. Im Sonderfall können Nutzungseinheiten aus mehreren Lüftungszonen bestehen, z. B. Wohnungen mit Querlüftung, jedoch einzelnen Zu-/Abluft-versorgten Wohnräumen.

## **Arbeitsweisen**

Das Programm lässt sich autark mit komplett manueller Datenerfassung ebenso nutzen wie durchgängig im Verbund mit EnEV-Nachweis oder Heizlast nach DIN EN 12831-1 und einer damit ggf. verknüpften BIM-Plattform. Besonders arbeitseffizient ist eine interaktive Programmnutzung, wenn die Wohnungslüftung-Bearbeitung mit der automatischen

Übernahme einer vorhandenen Gebäudestruktur mit Raum-Nummern, -Namen und -Flächen gestartet wird, z. B. aus der Heizlast. Die für die Lüftungszonen nach DIN 1946-6 ermittelten Werte können anschließend zielgenau in die Heizlast zurückgeschrieben werden.

## **Projektablauf**

Der Projektablauf orientiert sich an dem von der Norm vorgegebenen Schema: Prüfen der Notwendigkeit für ein Lüftungskonzept und Festlegen der lüftungstechnischen Maßnahmen; Auswählen der Lüftungssysteme; Beachten und Bestimmen der notwendigen der Außenluftvolumenströme durch Infiltration; Festlegen der Außenluftvolumenströme durch freie bzw. ventilatorgestützte Lüftung und erforderlichen Maßnahmen und Komponenten. Das Programm unterstützt insbesondere die Details der im Kapitel 9 der DIN 1946- 6 beschriebenen kombinierten Lüftungssysteme mit getrennten Lüftungsbereichen einer Nutzeinheit, Lüftungsbereichen mit mehreren sich überlagernden Lüftungsmaßnahmen (u. a. Zu-/Abluftsysteme nach DIN 18017-3) sowie Hybridlüftungen.

## **Nachweise**

Bereits während der Bearbeitung können relevante Ergebnisse optional andockbar numerisch oder als Nutzungseinheiten-

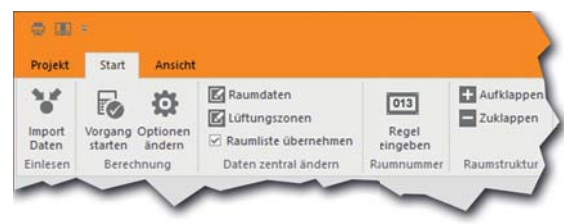

*Optionale Funktionen: Integrieren in BIM-Arbeitsprozesse, schnelle zentrale Datenänderungen, Anpassen an eine vorgegebene Raumnummern-Struktur.*

Grafik mit Anteilen für Zu-/Abluft und Überströmung angezeigt werden. Ausdrucke werden als Druckauftrag zusammengestellt und umfassen neben Lüftungskonzept-Nachweis und Luftmengenplan für die DIN EN 12831-1 u. a. auch die Formblätter der relevanten Anhänge der DIN 1946-6 zur Darstellung der Lüftungssysteme.

## **Bearbeitungs-Hilfen**

Neben vielseitigen Hilfen für schnelle, sichere und komfortable Bedienung (Plausibilitätskontrollen, Abruf von Tabellenwerten, Windklassen, etc.) steht als Besonderheit die Funktion "Daten zentral ändern" zur Verfügung. Die Funktion sorgt für höchste Arbeitseffizienz im Fall von Variantenrechnungen oder nachträglich notwendigen Projektänderungen.

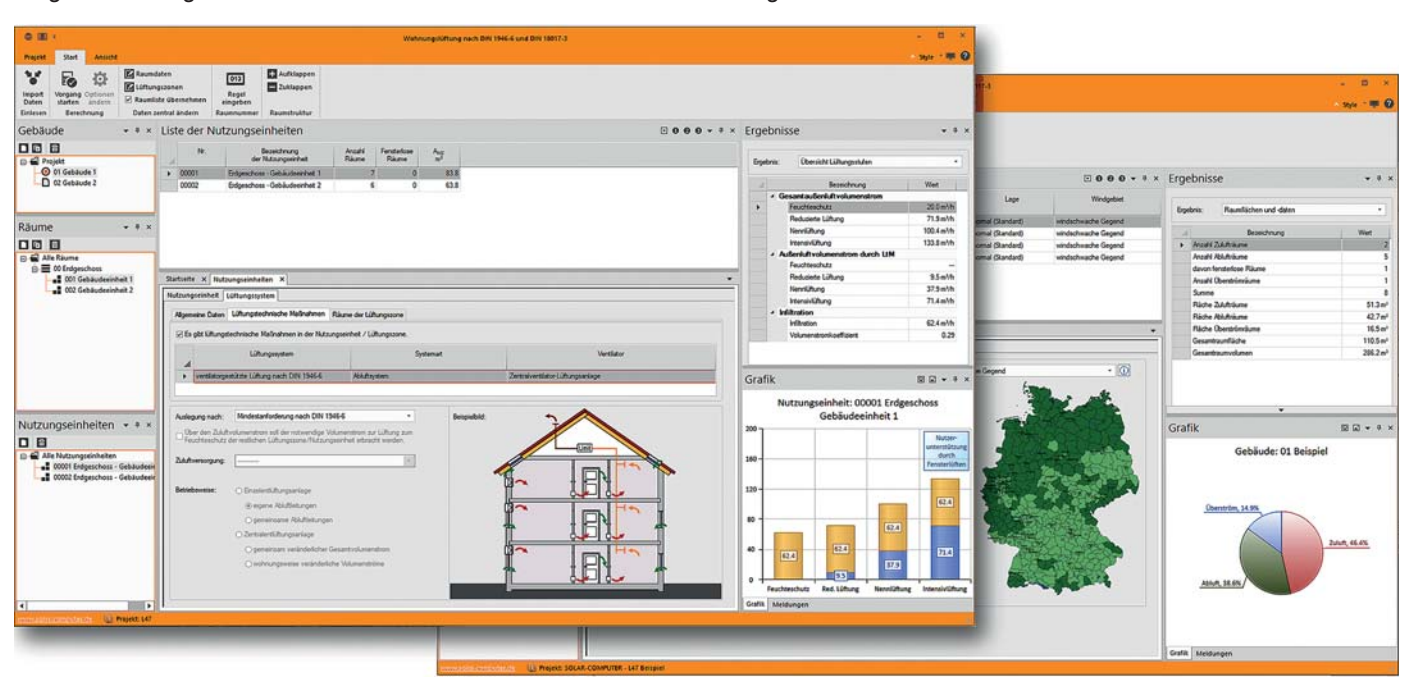

*Bearbeiten lüftungstechnischer Maßnahmen für eine gewählte Nutzungseinheit mit gleichzeitiger numerischer und grafischer Ergebnisanzeige.*

## **(K)ein Normen-Widerspruch!?**

**Wer Lüftungs- und Klimaanlagen oder Raumkühlsysteme plant, hat es nicht nur mit technischen Neuerungen zu tun, sondern derzeit auch mit einem Generationswechsel im Normenbereich, der schon manch strittige**  Diskussion ausgelöst hat. Im neuen SOLAR-COMPUTER-Programm "Volumenstromberechnungen" findet der **Planer eine praktikable Lösung für jeden Fall.**

Das Programm (Best.-Nr. H39.VOL) unterstützt Volumenstromberechnungen für Nichtwohngebäude nach unterschiedlichen Normen, u. a. für Krankenhäuser, Labore, Sport- und Mehrzweckhallen, Schwimm- und Hallenbädern, Großküchen, Parkhäuser und Verkaufsstätten.

## **Normenreihe DIN EN 16798**

Die neue europäische Normenreihe "Gesamtenergieeffizienz von Gebäuden" liegt inzwischen in 9 Teilen vor, teils als Weißdruck, teils als Entwurf. Die Teile 1 und 3 tangieren die Volumenstromberechnungen. Der Teil 3 "Lüftung von Nichtwohngebäuden – Leistungsanforderungen an Lüftungs- und Klimaanlagen und Raumkühlsysteme" liegt als Weißdruck-Ausgabe 2017-11 vor. Die Norm verweist auf den Teil 1 "Eingangsparameter für das Innenraumklima zur Auslegung und Bewertung der Energieeffizienz von Gebäuden", der bisher (Stand Okt. 2019) nur in Entwurfsausgabe 2015-07 vorliegt.

## **Zurückgezogene DIN EN 13779**

Die bisherige Norm DIN EN 13779:2009- 11 "Lüftung von Nichtwohngebäuden"

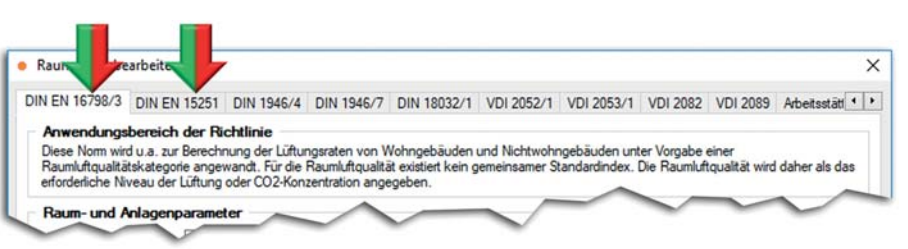

*Optional planen nach DIN EN 16798-3 oder DIN EN 15251.*

wurde zurückgezogen, da sie durch die o. g. neue Normenreihe ersetzt werden soll. Planer stehen damit vor einem Dilemma: Soll nach neuer DIN EN 16798-3 geplant werden, die auf z. Z. noch ungültige Eingangsparameter infolge verschobener Außenluftvolumenströme der DIN EN 16798-1 verweist? Oder soll die Auslegung nach der weiterhin gültigen DIN EN 15251 erfolgen?

## **Kontroverse Auffassungen**

In Fachkreisen bestehen kontroverse Auffassungen, wie Planer mit der Situation umgehen sollten. Teils wird die Meinung (u. a. VDI-Wissensforum) vertreten, dass die zurückgezogene DIN EN 13779 nicht mehr angewendet werden darf. Andere

sehen weiter die Anwendung der DIN EN 15251, zumal insbesondere aus Deutschland Einsprüche gegen den Entwurf der DIN EN 16798-1 vorgebracht wurden.

## **SOLAR-COMPUTER-Lösung**

Im Lieferstand 2019 2. HJ unterstützt SOLAR-COMPUTER im Programm "Volumenstromberechnungen" (Best.-Nr. H39.VOL) beide Norm-Verfahren, so dass der Planer in Absprache mit seinem Auftraggeber alle Planungs-Optionen hat. Weitere umfangreiche Programm-Neuerungen haben sich für die Planung von RLT-Anlagen und Räumen im Gesundheitswesen mit Unterstützung der neuen Ausgabe 2019-09 der DIN 1946-4 ergeben.

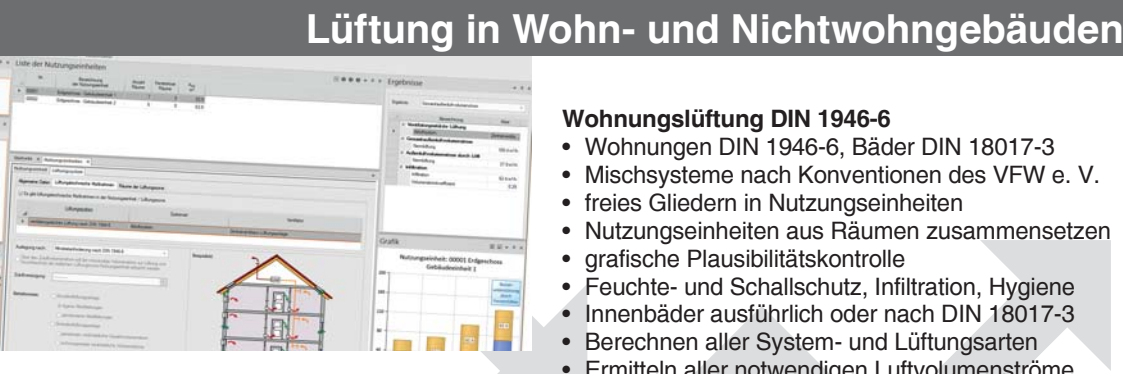

**Komfortables Berechnen lüftungstechnischer Maßnahmen nach DIN 1946-6 unter Berücksichtigung der bauphysikalischen, hygienischen, lüftungs- und gebäudetechnischen Eigenschaften und des Energieverbrauchs des Gebäudes. Berechnen von Luftvolumenströmen in Wohnund Nichtwohngebäuden nach verschiedenen Normen und Richtlinien je nach Nutzungs- und Betriebsart. Schnelle und einfache Nachweise für alle Projektarten.**

## **Wohnungslüftung DIN 1946-6**

- Wohnungen DIN 1946-6, Bäder DIN 18017-3
- Mischsysteme nach Konventionen des VFW e. V.

**PRODUKTE**

**PRODUKTE**

- freies Gliedern in Nutzungseinheiten
- Nutzungseinheiten aus Räumen zusammensetzen
- grafische Plausibilitätskontrolle
- Feuchte- und Schallschutz, Infiltration, Hygiene
- Innenbäder ausführlich oder nach DIN 18017-3
- Berechnen aller System- und Lüftungsarten
- Ermitteln aller notwendigen Luftvolumenströme
- realitätsnaher Nachweis von Lüftungsbetriebsstufen
- Normkennzeichnung der Lüftungssysteme
- Luftmengenplan für Heizlast DIN EN 12831
- Nachweise/Formblätter nach Anh. C, E, E, F und J

#### **Volumenstromberechnungen** für NWG

- Lüftung NWG-Anlagen nach DIN EN 13779
- EEffizienz und Raumluftqualität DIN EN 15251
- RLT in Krankenhäusern/Laboren DIN 1946-4/7
- Sport- und Mehrzweckräume DIN 18032-1
- RLT in Küchen nach VDI 2052
- RLT in Garagen nach VDI 2053
- RLT in Verkaufsstätten nach VDI 2082
- Schwimm- und Hallenbäder VDI 2089-1
- Lüftung gemäß Arbeitsstätten-Richtlinie

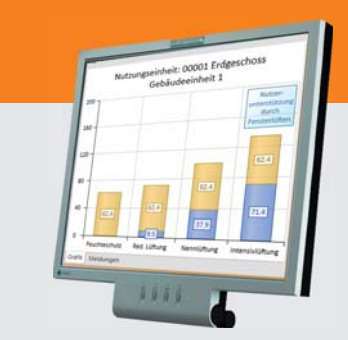

## **Im Überblick: Im Überblick:**

- **• normkonform**
- **• Geo-Assistent**
- **• grafische Hilfen**
- **• Varianten**
- **• Verbund EnEV/Heizlast**
- **• Verbund GBIS/CAD**
- **• Liefermodule**

**Produktgruppe: L47 / H39**

**Planung im BIM-Gesamtmodell mit Revit und SOLAR-COMPUTER – ein Bericht der IBDG Ing.-Büro für Haustechnik GmbH, 87448 Waltenhofen:**

## **Universitäts-Klinik Dresden: Haus 32**

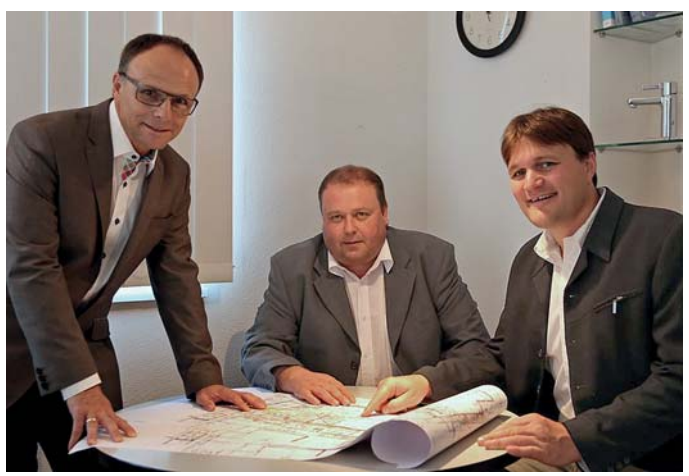

Gegründet wurde das Büro **1930 von Ing. Adolf Gerke** unter dem Namen Ing.-Büro Gerke. 1972 wurde das Büro an den langjährigen Mitarbeiter Alfred Dürheimer übergeben, der es wiederum 1990 an seinen Sohn Bernhard und an Helmut Gantner übergab. **Seit 2011** wird das Büro von den langjährigen Mitarbeitern **Martin Lau, Peter Belm und Wolfgang Dürheimer** unter

dem Namen IBDG Ingenieurbüro für Haustechnik GmbH geführt.

Die Herren Gantner und Belm haben das Büro ab 1993 sukzessive **in das digitale Zeitalter übergeführt** und dabei immer auf das System AutoCAD gesetzt; dazu kamen verschiedene Aufsatz- und Berechnungsprogramme mit unterschiedlichem Erfolg. Da eine

Durchgängigkeit von Berechnungen und CAD-Programm dringend notwendig wurde, stieß das IBDG nach längerer Suche auf die Software von SOLAR-COMPUTER.

Unterstützt durch die Fa. Grüner wurde die Software in einem zweiten Schritt auf **AutoCAD MEP mit GBIS-Schnittstelle** umgestellt. Da seitens der Architektur meistens keine bzw. nur bedingt verarbeitbare Gebäudedaten vorlagen, wurde mit Raumpolygonen gearbeitet, welche Raumstrukturdaten zum Berechnungsprogramm lieferten. In Richtung BIM wurde seither auf Anforderung mit attribuierten Blöcken gearbeitet, welche an die Gebäudetechniker tabellarisch übergeben werden konnten.

Es wurde schnell erkannt, dass zur Datenübernahme ins Berechnungsprogramm eine **3D-Darstellung der TGA-**

**Struktur im CAD-Programm unabdingbar** wurde und eine sehr akkurate Bearbeitung der Ebenen erfordert; die Überführung ins Gesamtmodel erwies sich zudem als schwierig. Deshalb wurde unter Beratung und mit Schulung durch Fa. Grüner für unser Büroteam **zunächst ein zweigleisiger Weg** als optimal erachtet: Wir haben die Lüftungsplanungen aus der Zeichnung zum Berechnungsprogramm über GBIS übernommen; die Heizungs- und Sanitäranlagen wurden tabellarisch bearbeitet.

Mittlerweile haben wir erkannt, dass über kurz oder lang **die Anforderungen bei den Auftraggebern Richtung BIM** gehen. **Deshalb haben wir begonnen, auf Revit umzustellen.** Erste Schulungen durch die Fa. Grüner haben bereits stattgefunden und weitere sind in Planung. Anhand eines nun konkreten Projektes werden wir den Schritt "Pla-

## **PRODUKTE Luftkanalnetz-Druckverlust, -Abgleich und -Aufmaß**

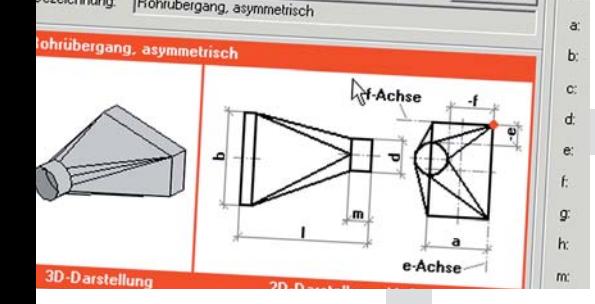

**Vielseitiges Programm zum Berechnen von Luftkanalnetzen aller Art, Größe und Komplexität mit grafischen Hilfen für effizientes Arbeiten. Druckverlustberechnung mit Abgleich des gesamten Netzes oder ausgewählter Teilnetze. Dimensionieren, Nachrechnen oder kombiniertes Arbeiten. Positionslisten für Aufmaße gemäß Netzlogik oder frei editierbar. Kanalaufmaß nach Abschnitten, Räumen oder Gebäudeteilen. Planungs- und Abrechnungs-Varianten.**

## **Druckverlust und Abgleich**

- Zeta-Werte nach Strömung und Reibung
	- Kanal-/Formstück-Datensatz DIN 18379
- Erfassen eigener Netzbauteile
- Verwalten temperaturabhängiger Medien
- Formel-Editor inkl. Synthax-Prüfung
- Normzahlreihen mit Nennweiten
- Teilstreckenerkennung aus Netzlogik
- eckige, runde, ovale, kombinierte Querschnitte
- Zu- und Ablaufsysteme
- Visualisierung des ungünstigsten Luftweges
- Druckabgleich oder Querschnittsreduzierung
- Simulation von Luftdurchlass-Aktivierungen

#### **Aufmaß und Abrechnung**

- komplettes Set von Standard-Stammdaten
- Dämmung, Wandstärken, Druckstufen, etc.
- Abrechnungsformeln
- Selbstverwaltung Bauteile und Algorithmen
- verknüpftes Netz oder Positions-Listen
- Ermitteln von Mindestwandstärken
- Generieren von Passlängen<br>• Abrechnen nach VOR/DIN 1
- Abrechnen nach VOB/DIN 18379
- Stücklisten, Preise, Fertigungs-, Montagezeiten
- Gesamt- oder Teilabrechnungen

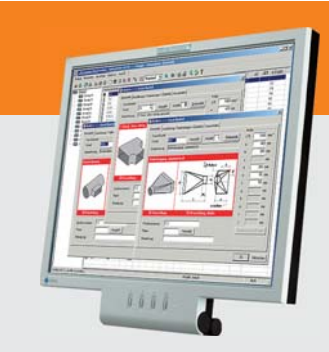

## **Im Überblick:**

- **• VOB/DIN 18379**
- **• ÖN H 6015**
- **• Dimensionierung**
- **• Druckverlust**
- **• Abgleich**
- **• Aufmaß / Abrechnung**
- **• Verbund GBIS/CAD**
- **Produktgruppe: H39**

## **ANWENDERBERICHT**

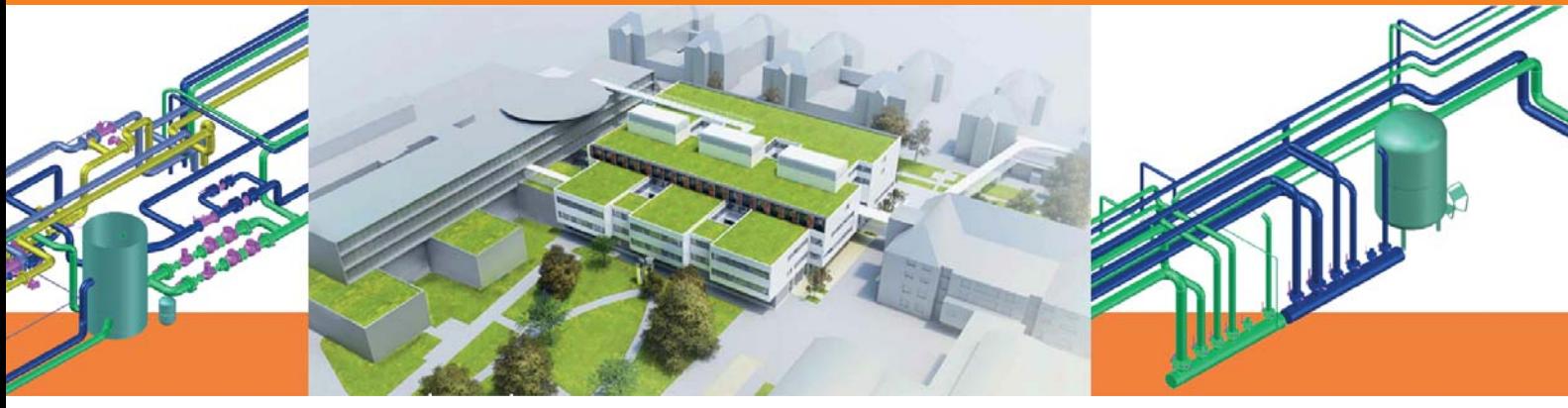

nung im Gesamtmodell" tun und versuchen, die größtmöglichen Synergien mit der GBIS-Schnittstelle zu erreichen. Anhand des Projektes **Haus 32 der Universitätsklink Dresden** möchten wir die Arbeit mit Revit und SOLAR-COMPUTER darstellen:

**Die Planung umfasste die medizinischen Abteilungen für Normalpflege, 4 Bettenstationen, Intensivstation und IMC, OP-Abteilung mit 6 1a OP's und 11 1b OP's (1x Hybrid OP. 1 x MRT OP), Notaufnahme (mit Röntgendiagnostik sowie MRT und CT), ZSVA, Arztdienst- und Nebenräume mit folgenden technischen Versorgungsanlagen:**

• **Be- und Entwässerung** mit. Kanalarbeiten, TW-Versorgung-, Aufbereitung, etc.

• **Heizungsanlage** mit Fernwärme, Hydraulische Verteilung, Frischwasserstation, Schwarz- und Reindampferzeugung und -verteilung, etc.

• **Lüftungs- u. Klimaanlagen** mit WRG (Gesamtluftmenge 150.000 m<sup>3</sup>/h), Zuluft-Nachbehandlungs- und OP-Umluftgeräte, Spüllüftungsanlagen, etc.

• **Kälteanlage** mit Turbo Kältemaschinen (je 800 KW), 4 Trocken-Kühlern, hydraulischem Hauptverteiler, Systemtrennung für Gebäude- und Gerätekühlung, Betonkernaktivierung Bettenzimmer und Normalpflegestation, etc.

• **Med.-Gase** mit Hausanschlussstationen DL und O2, Vakuumzentrale, etc.

• **Feuerlöschanlage** mit Hochdruckwassernebellöschanlage, trockene Steigleitungen, etc.

Die Planung erfolgte mit Revit zum Darstellen des 3D-Gesamtmodells, GBIS zum Verbinden von Revit mit den Berechnungen und folgender SOLAR-COMPUTER-Software:

• **U-Wert** (Schichtaufbauten zur Übergabe an Heiz-/Kühllast),

• **Heizlast** (Nachweis, Übergabe an Kühllast und Heizkörperauslegung)

• **Rohrnetz** (Massenauszug, Ermittlung Einstellwerte)

• **Luftkanalnetz** (Luftmengenund Kanalnetzberechnung, Einstellwerte, Massenauszug)

• **Kühllast** (Nachweis, Jahressimulation Energiebedarf, Ermittlung kritischer Raumtemperaturen)

• **Trinkwassernetz** (Auslegung, Massenauszug, Einstellwerte)

• **Wirtschaftlichkeit** (Betrachtung von einzelnen Anlagenteilen)

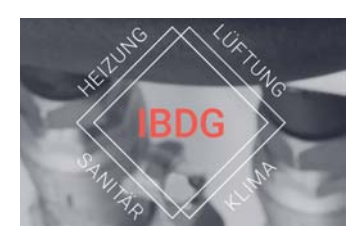

**www.ibdg-hls.de**

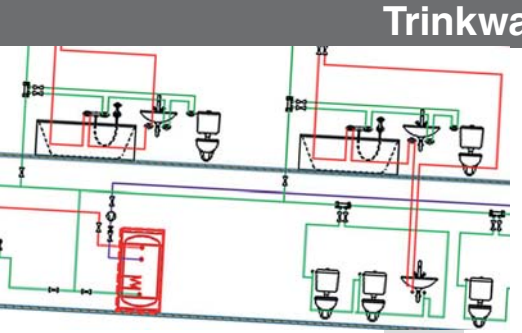

**Programm zum Planen von Trinkwasser-Installationen nach DIN 1988-300. Datenerfassung im Trinkwassernetz-Schema mit intelligentem Zeicheneditor. Leistungsstarke Funktionen zum Zeichnen und Anschließen von Leitungen, Trassen und TGA-Objekten. Online-Datensatz-Suche- und Abruf frei kombinier- und austauschbarer neutraler und Hersteller-Datensätze. Optionale Einbindung der Berechnungen für 3D-Planungen in Revit.**

## **PRODUKTE PRODUKTE Trinkwasser-Installation DIN 1988-300**

- DIN 1988-300, DVGW W551 und W553
- Hygiene nach VDI 6023
- einfaches schnelles Zeichnen im TW-Schema
- Auto-Zeichenfunktion für Leitungen und Trassen
- unsichtbares festes Leitungsraster
- passend einstellbare Hintergrundraster
- eigenen Plankopf als Vorlage definieren
- alle Anschlussarten, Strömungsteiler
- höchste Effizienz durch Auto-Anschlussfunktionen
- autom. Generierung von Teilstrecken • Berechnen des neutralen Druckpunktes in Ringen
- Zirkulation, Beimischung
- Dämmung nach DIN 1988-200 und EnEV
- Systeme mit unterer oder oberer Verteilung
- Nutzungsarten, Nutzungseinheiten, Mischnutzung
- ein- oder mehrstufiger Abgleich
- mitgelieferte fabrikatneutrale Standard-Kataloge
- freie Systemverwaltung, optional eigene Kataloge
- Hersteller-Datensätze VDI 3805-17 / 20 / 29
- Systemdaten frei kombinier- und austauschbar
- Anlegen nennweitenabhängiger Mischsortimente
- einfache Variantenrechnungen und Umplanungen
- benutzerdefinierte Blattgrößen, Endlosplott
- TW-Schema als einstellbarer dxf/dwg-Export
- optionale Einbindung für 3D-Planung in Revit

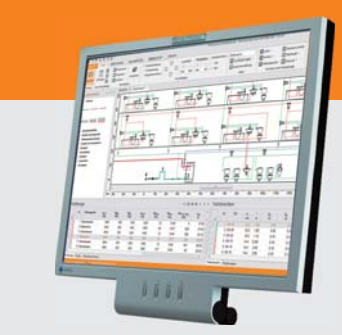

## **Im Überblick: Im Überblick:**

- **• Schema-Editor**
- **• VDI 3805-17 / 20 / 29**
- **• 2D-Zeichenschema**
- **• Auto-Anschluss**
- **• Auto-Teilstrecken**
- **• Ringleitungen**
- **• Daten/Schema-Export**

**Produktgruppe: S90**

## **Heizungspaket**

**Die neue Heizlast nach DIN EN 12831-1 macht einen Software-Wechsel notwendig. Wer eine Umrüstung auf SOLAR-COMPUTER erwägt, sollte diese jetzt realisieren: zu einem attraktiven Aktionspreis für SOLAR-COMPUTER-Neueinsteiger! Die Aktion ist befristet und umfasst neben Heizlast auch U-Wert, Heizkörper, FB-Heizung und Rohrnetzberechnung mit Schema-Editor.** Verarbeiten von Original-

Das Softwarepaket ist durchgängig nutzbar und lässt sich bei Bedarf in BIM-Arbeitsprozesse integrieren. Die Programme im Einzelnen:

## **U-Wert-Berechnung**

Programm zum Berechnen und Verwalten von Bauteilen aller Art für Aufgaben im Hochbau und in der Technischen Gebäudeausrüstung. Berechnen von U-Werten aus dem Schichtaufbau. Unterstützung zahlreicher Sonderfälle für Lufträume, transparente und nicht-transparente Bauteile. Schichtdicken-Optimierung. Bauteile mit bekanntem U-Wert, zusammengesetzte Bauteile. Temperaturprofil mit Taupunkt.

**Heizlastberechnung nach neuer DIN EN 12831-1** Eine TOP-Lösung: Falls zum Zeitpunkt der Bestellung die erwartete Ausgabe 2019 der nationalen Ergänzungen noch nicht vorliegt, erfolgt die Auslieferung sowohl mit neuer Heizlast und nationalem Ergänzungs-Entwurf DIN SPEC 12831-1 als auch nach alter Heizlast und nationalem Anhang des Beiblatts 1 der DIN EN 12831. Planern stehen damit alle Möglichkeiten zur Verfügung. Erfasste Projektdaten können nach dem Update auf die erwartete Ausgabe 2019 der nationalen Ergänzungen konvertiert werden.

## **Heizkörperauslegung**

**VDI 3805 / BDH 2.0** Programm zum Auslegen von Raumheizkörpern nach VDI 6030 mit oder ohne Berücksichtigung der thermischen Behaglichkeit. Einlesen und

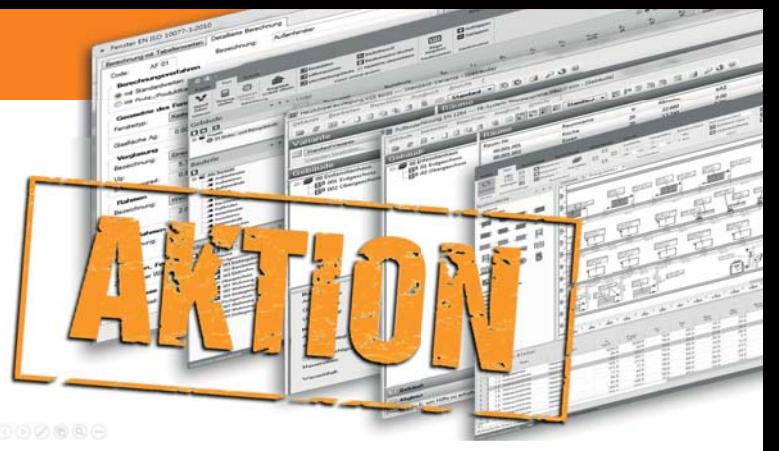

Datensätzen der Hersteller im Format VDI 3805-6 oder BDH 2.0. Anwendung des Programms für Neubauplanung und Altbausanierung, z. B. Nachrechnen oder Umrechnen vorhandener Heizkörper. Schnelles tabellarisches Arbeiten mit laufender grafischer Kontrolle. Einfaches Umschalten und Prüfen von Alternativen, z. B. Fabrikat, Sortiment oder Randbedingungen der Auslegung.

## **FB-Heizung DIN EN 1264**

Auslegen einer Fußbodenheizung auf Basis von Herstellerdaten. Als "Schnellauslegung" kann eine Auslegung unter Annahme von Standardbedingungen sofort im Anschluss an eine Heizlastberechnung erfolgen. Möglichkeit zur Detailgenauen Planung mit Abzugs-

**PRODUKTE**

und überbauten Flächen, Randzonen, Zuleitungen, integrierten Heizkreisen, Flächenteilungen, etc. Optimierung der Vorlauftemperatur und des Materialverbrauchs. Restwärmebedarf. Materialauszug mit Artikel-Nummern.

### **Heizungs-Rohrnetz inkl. Schema-Editor**

Programm zum Planen von symmetrischen und unsymmetrischen Heizungs-Rohrnetzen für Projekte vielseitiger Art und Komplexität. Schnelle und einfache Datenerfassung und Bearbeitung im Rohrnetz-Schema mit Hilfe intelligenter Funktionen für hydraulische Schaltungen. Austausch- und Kombinierbarkeit von eigenen und produktneutralen Standard-Katalogen sowie Daten aus eingelesenen 3805-Hersteller-Datensätzen.

## **Kühllast / Simulation VDI 2078 / 6007 / 2067-10 O** eigenbau Dara V Heizlas<br>V Kuhllas  $+$   $\sqrt{00.001.001}$  kg  $\overline{\mathbf{B}}$  $\overline{\mathbb{E}}$ Heiz- und Kühllast i.Tag  $\tilde{r}$  $\hat{\vec{p}}$  $\tilde{\varepsilon}$  $\frac{5}{10}$

**Modulares Programmpaket zum Berechnen der maximalen Kühllast für Räume und Gebäude nach VDI 2078 / 6007 und weiterer Aufgabenstellungen der zonalen thermischenergetischen Simulation, u. a. operative Temperatur, Nachweis des Sommerlichen Wärmeschutzes oder Jahresenergiebedarf nach VDI 2067-10. Validierung für alle Beispiele der VDI 2078 bzw. 6007 sowie nach VDI 6020 (2016). Konformitätsnachweis DIN EN ISO 17050.**

## **Kühllastberechnung** nach VDI 2078

- Raum-, Fenster-, Strahlungs-Simulation VDI 6007
	- validiert für Simulation und Auslegung
- TRY 2004, 2011 und 2035 des DWD sowie eigene voreingestellte Randbedingungen der VDI 2078
- maximale Kühllast nach VDI 2078 für CDP / CDD
- Sonderfall des periodischen Zustandes
- stündliche Erdreichberechnung DIN EN ISO 13370
- thermische Rückkopplung mit Anlagentechnik

## **Thermische Gebäudesimulation**

- Energiebedarf nach VDI 2067-10 / 6007
- freie Simulations-Randbedingungen
- Aufheiz- und Last-Verhalten in urbanen Zentren
- reale Abbildung von Flächenheizung/kühlung
- Bauteil-Aktivierung und Regelungs-Optimierung
- Nachweis von Jahres-Übertemperatur-Gradstunden
- hohe Rechengeschwindigkeit
- zentrale Datenänderungs-Funktion
- viele Ausgabe-Varianten für Planung und Beratung

## **Nord-Halbkugel**

- erweiterte Algorithmen für Kühllast und Simulation
- TRY-Datensatz-Set für Orte außerhalb Deutschlands
- Generieren von Klimadaten aus Meteonorm

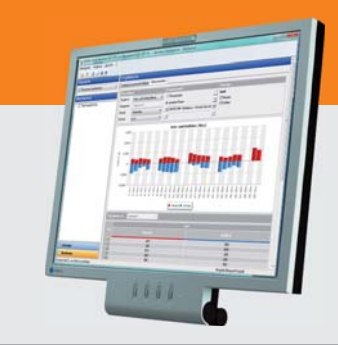

## **Im Überblick:**

## **• normkonform**

- **• VDI 6020 (2016) validiert**
- **• Varianten-Prüfung**
- **• Architektur und TGA**
- **• Liefermodule**
- **• Verbund EnEV/Heizlast**
- **• Verbund GBIS/CAD**

## **Produktgruppe: W38**

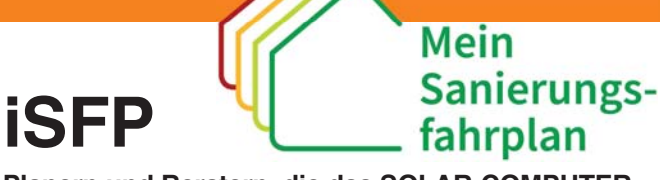

**Planern und Beratern, die das SOLAR-COMPUTER-Programm "Energieeffizienz Gebäude DIN V 18599" (Best.-Nr. B55) einsetzen, steht mit dem individuellen Sanierungsfahrplan (iSFP) neben dem EnEV-Nachweis jetzt ein weiteres optional nutzbares genormtes Nachweisverfahren zur Verfügung.** 

Vorläufer war eine Initiative des Landes Baden-Württemberg, das einen "gebäudeindividuellen energetischen Sanierungsfahrplan" als Beratungsinstrument für Gebäudeeigentümer und Erfüllungsoption des Erneuerbare-Wärme-Gesetzes (EWärmeG) 2015 in Kraft gesetzt hatte. Hiermit verbunden war ein Landes-Förderprogramm bis Ende 2018, wobei gewährte Zuschüsse noch in 2019 abgerechnet werden.

## **Bundeseinheitlicher iSFP**

2017 wurde vom BMWi das Konzept eines bundeseinheitlichen iSFP vorgestellt, das als softwaregestütztes Tool einen verständlichen Überblick über die in einem Gebäude langfristig anstehenden Sanierungen gibt, sowie Energieeinsparpotenziale, Einsatzmöglichkeiten

für erneuerbare Energien, notwendige Investitionen, Heizkosten- und CO<sub>2</sub>-Einsparungen ausweist. Mit den Aufgaben zur Konzeption und anschließenden softwaretechnischen Realisierung wurde die Deutsch Energie-Agentur (dena) beauftragt. Aktuell liegt das Tool in Version 1.0.18 bei der dena als "iSFP-Druckapplikation" vor, das Softwarehäuser analog der BBSR-Druckapplikation für EnEV-Nachweise an ihre Anwendungsprogramme anschließen können.

## **Mögliche Anwendungen**

Die Gesamtmethodik für den aktuellen iSFP wurde für Wohngebäude entwickelt. Der iSFP kann standardmäßig bei allen Energieberatungen für Ein-, Zwei- und Mehrfamilienhäuser angewendet werden, sowohl für eine Komplettsanie-

rung als auch für eine Schrittfür-Schritt-Sanierung. Eine gesetzliche Nachweispflicht besteht nicht.

## **Durchgängig mit EnEV-Nachweis**

Nach abgeschlossener Projektbearbeitung im Programm "Energieeffizienz Gebäude DIN V 18599" (Best.-Nr. B55) steht der iSFP als zusätzliche Druckoption zur Verfügung. In einem anschließenden SOLAR-COMPUTER-Dialog entscheidet der Anwender, welche SOLAR-COMPUTER-Berechnungs-Varianten als iSFP-Maßnahmen generiert werden sollen, und ergänzt das Projekt um einige verlangte Daten (z. B. Adressen, Kostenschätzungs-Parameter), die in der iSFP-Druckapplikation nicht

**PRODUKTE PRODUKTE**

editierbar sind. Anschließend startet die iSFP-Druckapplikation inkl. der im Hintergrund ablaufenden Übertragung hunderter Daten, Ergebnisse und Zwischenergebnisse aus der EnEV-Projektbearbeitung.

## **Arbeiten mit der iSFP-Druckapplikation**

Zum Umgang mit dem iSFP stehen dem Anwender im FEBS-Fachportal des BMWi mit Handbuch, Kurzanleitung, Checkliste, etc. umfangreiche Hilfen zur Verfügung, im Tool mehr als 20 Dialoge stehen für Daten-Bearbeitung und -Kontrolle. Die zahlreichen Werte aus der EnEV-Projektbearbeitung können in mehreren "Kennwert-Seiten" für die Maßnahmenpakete mit Ist- und Zielwert kontrolliert werden.

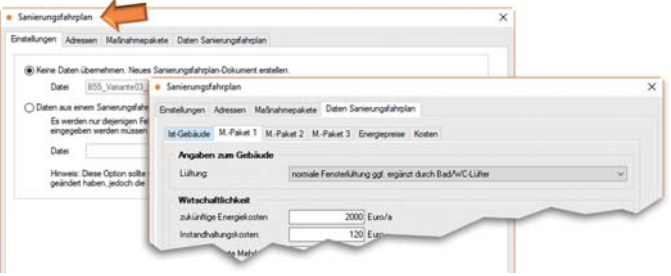

*SOLAR-COMPUTER-Dialog zum Abbilden von Berechnungs-Varianten auf iSFP-Maßnahmenpakete*

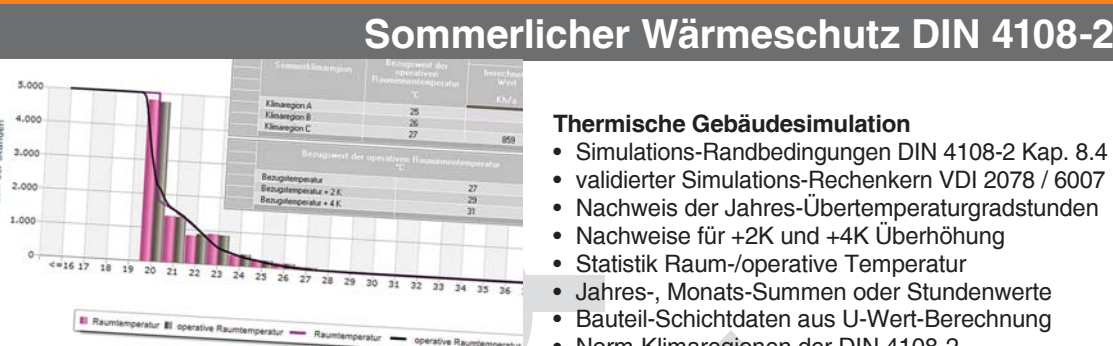

**Berechnen, Prüfen und Nachweisen des sommerlichen Wärmeschutzes gemäß DIN 4108-2. Nachweis der Jahres-Übertemperaturgradstunden mittels thermischer Gebäudesimulation für Projekte aller Art und Komplexität mit detaillierter Berücksichtigung von Sonnenschutz, Verschattung, Reflexion, Verglasungsart, Doppelfassaden, transparenter Wärmedämmung, etc. Nachweis der Sonneneintragskennwerte als Näherungs-Verfahren.**

## **Thermische Gebäudesimulation**

- Simulations-Randbedingungen DIN 4108-2 Kap. 8.4
- validierter Simulations-Rechenkern VDI 2078 / 6007
- Nachweis der Jahres-Übertemperaturgradstunden
- Nachweise für +2K und +4K Überhöhung
- Statistik Raum-/operative Temperatur
- Jahres-, Monats-Summen oder Stundenwerte
- Bauteil-Schichtdaten aus U-Wert-Berechnung
- Norm-Klimaregionen der DIN 4108-2
- autom. Zuordnung Testreferenzjahr (TRY)
- Zeitprofile, Arbeits- und Nichtarbeitstage
- Grund-, Nacht- und erhöhter Tagluftwechsel
- fest eingestellte Norm-Randbedingungen
- anpassbare Detaildaten für Verglasung, etc. • Flächen-, Volumen- und Gauben-Assistent
- zentrale Datenänderungs-Funktion
- 
- tabellarische, grafische und kombinierte Ausgaben
- zahlreiche Auswertung für Planung und Beratung • Aufrüstmöglichkeit auf VDI 2078 und VDI 2067-10
- **Sonneneintragskennwert-Verfahren**
- Näherungs-Verfahren DIN 4108-2 Kap, 8.3
- anteilige Sonneneintragskennwerte S1 bis S6
- Liste kritischer Räume mit Soll-/Ist-Vergleich
- Nachweisführung im Rahmen EnEV / DIN V 18599

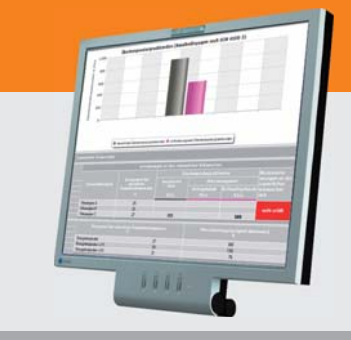

## **Im Überblick: Im Überblick:**

- **• normkonform**
- **• Gebäude-Schema**
- **• Varianten-Prüfung**
- **• visuelle Hilfen**
- **• grafisch editieren**
- **• Verbund EnEV/Kühllast**
- **• Verbund GBIS/CAD**

**Wann begrüßen wir Sie? Produktgruppe: B40 / B55**

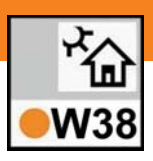

## **Betonkernaktivierung**

Das Programm "Kühllast und Raumtemperatur VDI 2078 / 6007" (Best.-Nr. W38) wurde um eine differenzierte **Berechnung von Flächenheiz- und -kühlsystemen erweitert. Insbesondere Betonkernaktivierungen können damit realitätsnah berechnet werden.**

Die Berechnung basiert auf dem im Hauptteil der VDI 6007 Blatt 1 beschriebenen Algorithmus der informativen Anlage C1. Damit können nun bei integrierten Flächenheiz- und -kühlsystemen zwei Arten bezüglich der Anordnung medienführender Rohrleitungen unterschieden werden:

**1.** Systeme, die an der Oberfläche eines Bauteils oder im Bauteil nahe der Oberfläche installiert sind (z. B. Kühldecken).

**2.** Systeme, die als thermische Bauteilaktivierung (auch Betonkernaktivierung genannt) im Kern des Bauteils installiert sind.

Beide Varianten unterscheiden sich deutlich. Zum einen ist die maximal verfügbare Leistung je m² aktiver Fläche bei thermischer Bauteilaktivierung geringer, was bei den Vorgaben zu einer thermischen Raumsimulation beachtet werden muss. Zum anderen weisen derartige Systeme eine erheblich höhere Trägheit bezüglich Aufnahme und Abgabe der Energie auf.

Der frühere Bereich "sonstige Kühlsysteme" wurde erweitert und anders gegliedert; zusätzlich zu einer mechanischen Lüftung können nunmehr zwei weitere Kühlsysteme (beispielsweise Kühlsegel oder Fancoil) berücksichtigt werden. Weisen die eingesetzten Kühlsysteme unterschiedliche Systemtemperaturen auf, ist ihr Anteil an der gesamten Kühlleistung in einer bestimmten Stunde abhängig von der Raumtemperatur. Diese temperaturabhängigen Leistungsanteile werden im Algorithmus nun für jede Stunde aus den

im Dialog angegebenen spezifischen Leistungen und Systemtemperaturen sowie der aktuellen Raumtemperatur ermittelt. Auch für Flächenheizsysteme ist eine Unterscheidung der beiden Anordnungsvarianten der medienführenden Rohrleitungen vorgesehen.

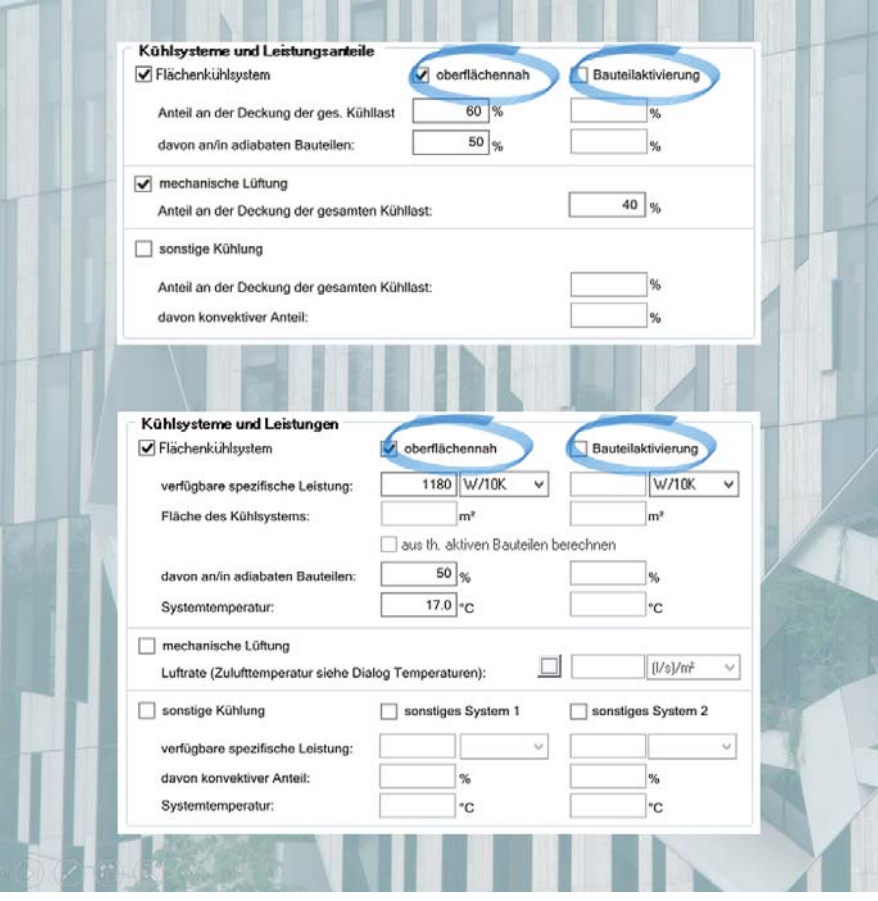

*Eingabe der Leistungsanteile für "oberflächennah" oder "Bauteilaktivierung" bei konstanter Raumsolltemperatur oder bei vorgegebenem Schwankungsbereich der Raumsolltemperatur.*

## **Neue BIM-Produktdaten**

**Im SOLAR-COMPUTER-Online-Service lassen sich BIM-Produktdaten aus der Homepage www.solar-computer.de oder direkt aus den Programmen abrufen und bringen dem Planer viele Vorteile:** 

Schnell und einfach suchen und downloaden • über 200 Datensätze • Aktualitäts-Check während Projektbearbeitung • VDI 3805, BDH 2.0, spez. Formate • für TGA-Berechnungen, EnEV, Bauphysik • frei kombinierbar • durchgängig mit CAD • durchgängig mit neutraler Vorplanung • kostenfreier SOLAR-COMPUTER-Service

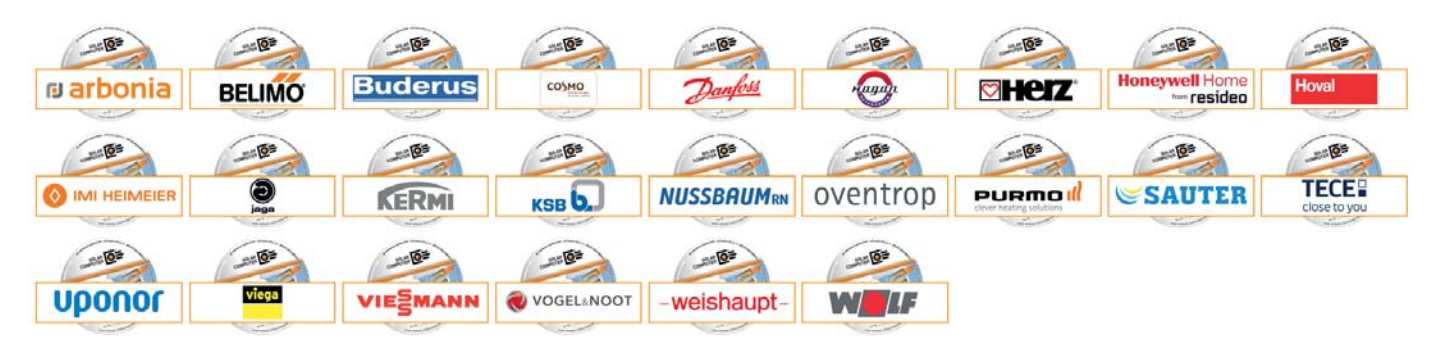

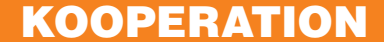

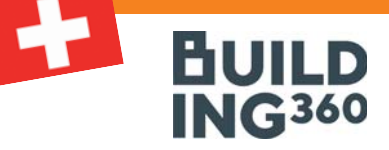

## **BIM-zertifiziert**

**344 Revit-Familien, bestehend aus 1257 Typen der Gewerke Heizung, Kälte, Lüftung, Sanitär und Gas, umfasst ein neues BIM-Zertifikat, das SOLAR-COMPUTER dem Software-Dienstleister BUILDing360, Aarau/CH verliehen hat. Die Familien erlauben durchgängiges automatisiertes Arbeiten mit SOLAR-COMPUTER-Gebäude- und TGA-Anlagen-Berechnungen.**

BUILDing360 beschreibt den Katalog als digitales Bauteilsystem für Revit mit zentral verwalteten, versionierten Bauteilen für die Gebäudetechnik mit strukturierten und nach einheitlichen Regeln definierten Daten für die modellbasierte Berechnung, Optimierung, Ausschreibung oder Bestellung. Die Etablierung von Best-Practice Standards führt zu einer schlankeren BIM-Planung mit echtem Mehrwert. Mehr unter: www.building360.ch.

Der auf die Anforderungen des Schweizer Marktes zugeschnittene Bauteilkatalog aus HLKSE BIM-Objekten kann kostenlos bei der Mensch und Maschine Schweiz AG (http://software.mum.ch/ plugins/) als Cloudlösung bezogen werden.

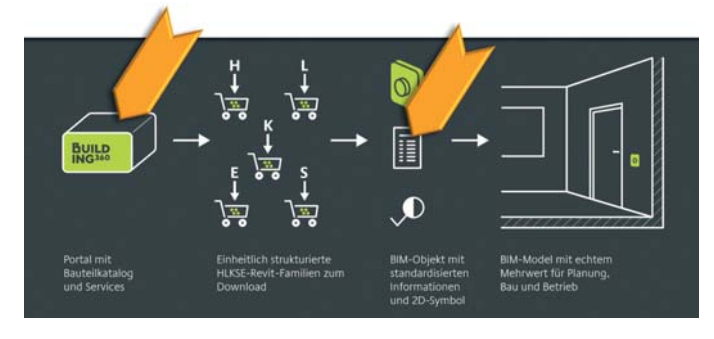

*Hinterlegte SOLAR-COMPUTER-IDs in den BUILDing360-Revit-Familien sorgen für durchgängiges Arbeiten mit Gebäude- und TGA-Anlagen-Berechnungen.* 

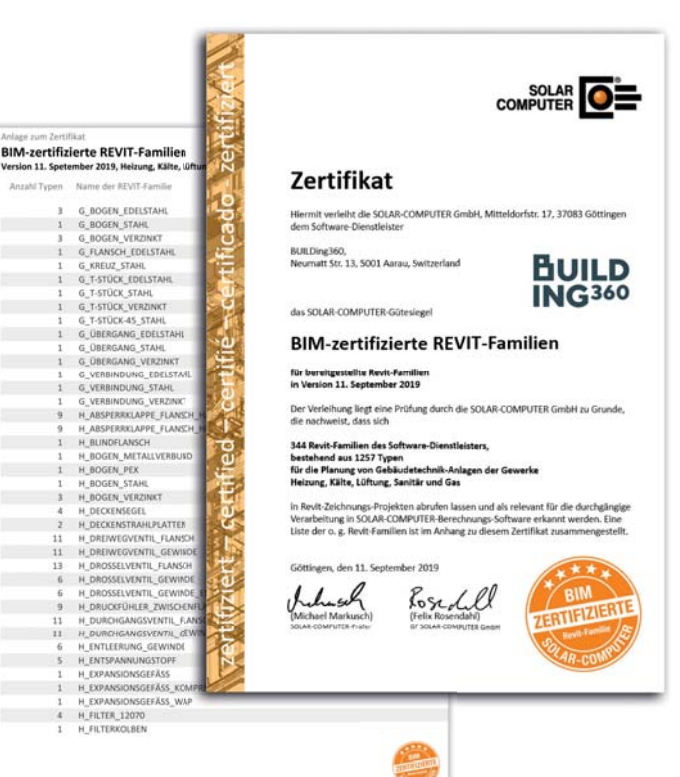

## **PRODUKTE CAD-Verbund / BIM: Vielseitig, bidirektional, interaktiv**

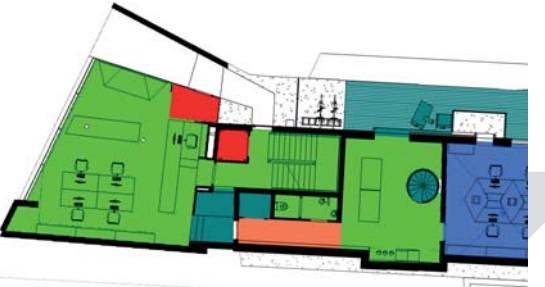

**Tools zum intelligenten Verbinden von CAD und BIM-Plattformen mit SOLAR-COMPUTER-Berechnungsprogrammen für Gebäude und TGA sowie zum Aufbereiten und Anpassen von Architekturzeichnungen unterschiedlicher Art und Qualität für die weitere Planung. Je nach Situation lassen sich Projektdaten importieren, digitalisieren, erfassen oder bidirektional und interaktiv zeichnerisch und rechnerisch bearbeiten. Integration von Berechnungen in CAD-Umgebungen.**

## **GBIS**

- Unterstützung von BIM-Arbeitsprozessen
- Einbindung in Revit- bzw. AutoCAD-Oberfläche • Verbinden von BIM-Plattformen mit Berechnungen für Gebäude und TGA-Norm-Berechnungen
- Raumerkennung inkl. Nachbarbeziehungen
- interaktiv und bidirektional bedienbar
- CAD-Prüfung auf normkonforme Rechenbarkeit
- Report-Generierung bei Plausibilitätswidersprüchen

## **GBIS Gebäude / TGA-Netze integral für Revit**

• Optionales Integrieren von Berechnungen in Revit für Heizlast DIN EN 12831-1, Heizungs-Rohrnetz und Trinkwassernetz nach DIN 1988-300

## **Raumtool 3D**

- dxf-/dwg-Import, Digitalisieren von pdf-Plänen
- Kontrollieren und/oder schnelles freies Zeichnen
- Raumverwaltung inkl. Nachbarraumbeziehung
- Konstruktions-, Raumhüllen- und 3D-Modus
- Norm-konforme Geometrie-Umrechnungen
- SOLAR-COMPUTER-3D-Gebäudemodell

## **IFC-Import/Export für Raumtool 3D**

• Import/Export-Funktion für Gebäude und Räume

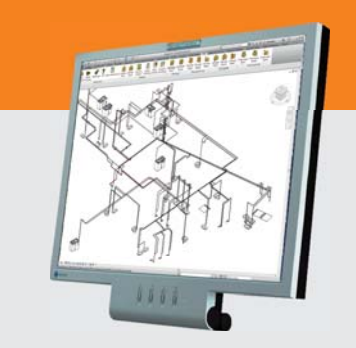

## **Im Überblick:**

- **• vielseitig**
- **• Plausibilität-Checks**
- **• bidirektional**
- **• interaktiv**
- **• Visualisierungen**
- **• Liefermodule**
- **• BIM-fähig**

## **Produktgruppe: GBS / K12**

**Gunther Wölfle (GF buildingSMART e. V.) im Gespräch mit Dr. Ernst Rosendahl über TGA-Aspekte beim buildingSMART.**

## **.... offene Plattform ...**

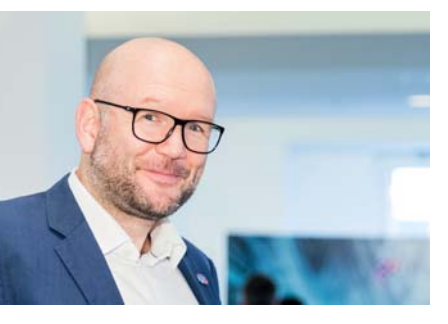

*Dipl.-Ing. Architekt Gunther Wölfle, hauptamtlicher GF für buildingSMART e. V.*

#### **Herr Wölfle, im BIM-Umfeld gibt es viel Bewegung. Sehen Sie neue Herausforderungen auf den building-SMART e. V. zukommen?**

Wir erleben in Deutschland in der Tat, dass die Diskussionen über BIM und das digitale Planen, Bauen und Betreiben eine neue Qualität erreichen. Etliche Unternehmen nutzen die sich ergebenden Chancen bereits erfolgreich. Wir merken das nicht zuletzt am anhaltend starken Mitgliederzuwachs in letzter Zeit. Als Verband reagieren wir darauf mit einer konsequent vorangetriebenen Professionalisierung unserer Strukturen – dazu zählt der Ausbau der Geschäftsstelle und die Erweiterung der Arbeitsstrukturen für die Vorstandardisierung, genauso wie neue technische Werkzeuge für Projektarbeit oder die Anpassung von Vereinssatzung und Geschäftsordnungen.

#### **Was liegt Ihnen als GF des buildingSMART besonders am Herzen?**

Vor allem möchten wir seitens der Geschäftsstelle und des Vorstands die ehrenamtliche Arbeit unserer zahlreichen Fach- und Projektgruppen für die BIM-Vorstandardisierung

noch besser unterstützen und deutlich mehr und besser sichtbar machen. Daran arbeiten wir momentan mit Hochdruck und werden in Kürze beispielsweise mit einer eigenen Schriftenreihe starten. Außerdem möchten wir mit unseren Angeboten mehr als bisher auch Bauherren, Nutzer und Betreiber ansprechen – letztlich sind sie es, die mittels eines durchgängigen Informationsaustauschs und eines konsistenten Datenmanagements den größten Nutzen erzielen können.

#### **Aktuell gibt es schon über 30 Arbeitsgruppen. Wie kam es dazu und was ist geplant?**

Das hat vor allem damit zu tun, dass unsere Angebote zur aktiven Mitarbeit bei der Vorstandardisierung und zur Mitgestaltung der digitalen Transformation von vielen mittlerweile als wichtigster Mehrwert einer Mitgliedschaft erkannt wird. buildingSMART arbeitet mittlerweile ganz praktisch und zielgerichtet an Positionsbestimmungen, Leitfäden und Standards für unsere Branche und beteiligt sich an der nationalen und internationalen Regelsetzung. Wenn Sie mich nach einem Wunsch fragen: Dann würde ich mir wünschen, dass noch mehr Unternehmen (und auch die Politik) die Notwendigkeit erkennen, sich über das DIN oder Verbände wie buildingSMART an der internationalen BIM-Standardisierung zu beteiligten.

## **Welchen Stellenwert hat darin die TGA?**

Einen immer größeren. Die TGA-Spezialisten bei buildingSMART beteiligen sich vor allem an zwei großen Quer-

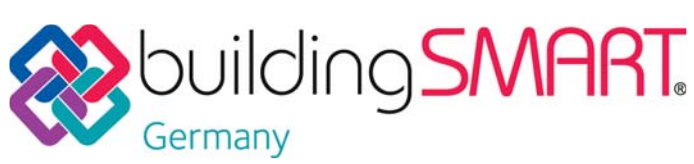

**www.buildingsmart.de**

schnittsprojekten: Die Projektgruppe "buildingSMART-Anwenderhandbuch" beschreibt idealtypische Prozesse und Workflows, die Projektgruppe "IFC4-Übersetzung" arbeitet für die Standardisierung der Übersetzung von Begriffen des IFC-Datenschemas aus dem Englischen ins Deutsche. Daneben sind es immer mehr Spezialthemen, zu denen sich TGA-Fachleute zu Fach- oder Projektgruppen zusammenschließen, bspw. Brandschutz, Großküchenplanung oder – jüngstes Beispiel – Laborplanung. Außerdem diskutieren wir im Rahmen von verbandsübergreifenden Roundtables mit TGA-Herstellern, inwieweit unser internationaler Merkmalserver "buildingSMART Data Dictionary" (kurz: bSDD) für die Standardisierung, auch von Produkt-Templates, genutzt werden kann.

#### **BDH und VDMA propagieren für die TGA den Produktdatenaustausch nach VDI 3805. Wie steht der buildingSMART dazu?**

Die VDI 3805 ist ein anerkannter Standard für die Beschreibung von TGA-Produkten. buildingSMART (übrigens auch buildingSMART International) kennt diese Richtlinie und deren Weiterentwicklung zu einem ISO-Standard sehr gut. Schließlich sind die an der VDI 3805 beteiligten TGA-Fachleute entweder bei buildingSMART engagiert oder wir tauschen uns regelmäßig bei den gemeinsamen Roundtables dazu aus. Wir freuen uns sehr, dass die Inhalte der VDI 3805 zukünftig wohl im buildingSMART Data Dictionary abgebildet werden sollen. Und wir würden es sehr begrüßen wenn andere Branchen in Deutschland dem Vorbild der VDI 3805 folgten und ihre Produktmerkmale ähnlich vorbildlich beschreiben und strukturieren.

## **Und zum Thema "Nachhaltigkeit"?**

Das Thema wird bei building-SMART Deutschland seit

Kurzem in einer eigenen Fachgruppe behandelt. Wie alle unsere Arbeitsgruppen müssen sich die beteiligten Fachleute zunächst über Prozesse verständigen; im nächsten Schritt geht es dann um die konkreten Informationsaustauschanforderungen: Welche Informationen benötigt man von welchem Projektpartner in welcher Phase für welchen Zweck? Ziel ist Nachhaltigkeitssimulation und -Zertifizierung auf der Grundlage von BIM-Modellen.

## **Wie wird buildingSMART Deutschland die vielen Neuerungen in den Markt tragen?**

Wir wollen Arbeitsgruppen noch besser unterstützen, damit sie schneller Ergebnisse veröffentlichen können, u. a. in der neuen Schriftenreihe. Zur Verbesserung der Sichtbarkeit wird auch unsere neue Website ab Anfang 2020 beitragen. auf der neue Formen der Wissens- und Informationsvermittlung zur Anwendung kommen werden. Aber wir müssen nicht alles neu erfinden, denken Sie etwa an unseren Newsletter, unsere Social-Media-Kanäle, das buildingSMART-Forum, die Anwender- und Thementage und die Aktivitäten unserer Regionalgruppen. Wichtig bleibt, dass buildingSMART als offene Plattform verstanden wird, die offen ist für die Mitarbeit kompetenter und engagierter Partner. Was nämlich allen klar sein muss: Die enormen Herausforderungen, vor denen unsere Branche steht, kann von keinem einzigen Player alleine bewältigt werden. Wir sind auf Unterstützung angewiesen und unterstützen umgekehrt gerne unsere Partner mit unserem Knowhow und unseren Kompetenzen.

**Mit SOLAR-COMPUTER-Unterstützung können Sie hierbei wie schon bisher fest rechnen. Herr Wölfle, ich wünsche Ihnen und dem buildingSMART ein gutes Gelingen aller Pläne und bedanke mich für das Gespräch.**

**Impressum:** SOLAR-COMPUTER magazin ist eine Veröffentlichung der SOLAR-COMPUTER GmbH, Mitteldorfstr. 17, D-37083 Göttingen **•** Copyright © 2019 by SOLAR-COMPUTER GmbH Redaktion: Dipl.-Phys. Dr. Ernst Rosendahl **•** Gestaltung: Studio1 Werbeagentur GmbH, Heiligenstadt **•** Auflage 31.000 Ex. **•** Verteilung kostenlos

## **DIES UND DAS**

## Nächste Messen

**Lassen Sie sich fachkompetent von SOLAR-COMPU-TER-Mitarbeitern und -Partnern über BIM in der TGA, Berechnungen zum neuesten Normenwesen (Heizlast DIN EN 12831-1 etc.), zu neuen Verfahren (Betonkernaktivierung VDI 6007 etc.) oder neuen Softwarefunktionen (TGA-Netz-Erfassung im Schema etc.) beraten!** 

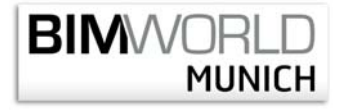

**München, 26./27 November 2019:** Mitarbeiter aus der Geschäftsleitung und der SOLAR-COMPUTER Bayern GmbH stehen als Gesprächspartner zur Verfügung (booth #91).

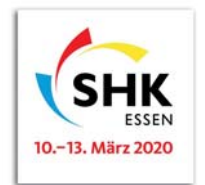

**Essen, 10.-13. März 2020:** Den SOLAR-COMPUTER-Stand finden Sie in **Halle 1 Nr. C44**. Mitarbeiter der SOLAR-COMPUTER GmbH stehen Ihnen zur Verfügung.

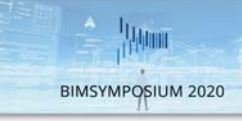

**Wien, 19. März 2020:** BIM in der TGA im österreichischen Normen- und Planungsumfeld steht im Vordergrund der Präsentation der Günter Grüner GmbH und ARTAKER Büroautomation GmbH.

**Nürnberg, 21.-24 April 2020:** Den Gemeinschaftsstand der SOLAR-COMPUTER Bayern GmbH und Mensch und Maschine Haberzettl GmbH finden Sie in **Halle 7 Nr. 7.205**. Überzeugen

Sie sich über höchste Arbeitseffizienz mit Revit.

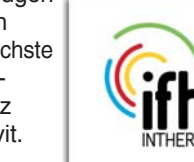

## Tag der Umwelt ...

… ist ein Motto, das schon seit Jahrzehnten international Anwendung findet, insbesondere im Zusammenhang mit der Gebäudeund TGA-Anlagentechnik. Alte Briefmarken belegen dies. Damals, vor inzwischen über 40 Jahren, stand Umweltdenken bei der Gründung der SOLAR-COMPUTER GmbH bereits Pate und zieht sich seitdem wie ein roter Faden durch die Konzeption der SOLAR-COMPUTER-Software hindurch. Jüngstes Beispiel ist das neue Programm zur Wohnungslüftung nach Ausgabe 2019 der DIN 1946-6: Das Programm deckt nicht nur das Erstellen der normseitig verlangten Nachweise ab, sondern ist mit Durchgängigkeit zu EnEV und neuer Heizlast nach DIN EN 12831-1 gleichzeitig ein Baustein eines übergeordneten Softwarekonzeptes, das Planern beste Möglichkeiten bietet, ein Projekt hinsichtlich Umwelt- und Kosten-Aspekten zu optimieren. Zudem sorgt die Durchgängigkeit für effizientes Arbeiten im eigenen Büro.

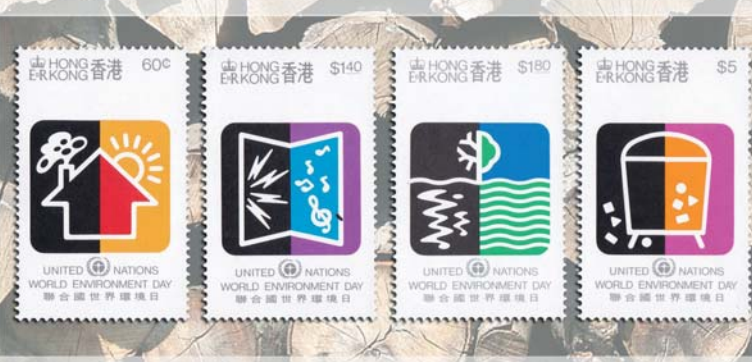

## *1990, Hongkong,*

*Internationaler Tag der Umwelt: Luftverschmutzung, Lärmbelästigung, Wasserverschmutzung, Abfallbeseitigung*

## **PRODUKTE PRODUKTE weitere Produkte im SOLAR-COMPUTER-Baukasten**

**• BIM in der TGA** Komplettpakete für Heizung, Energie, Lüf tung, Sanitär mit "GBIS".

**• AutoCAD-Anbindungen**

**• Weitere BIM-Anwendungen**

**• Entwässerung DIN EN 12056**

**• EnEV-Bundle**

 Verschiedene Komplettpakete inkl. "GBIS" für Gebäude und TGA

 Einzel-Programme und konfigurierbare Gebäude- und TGA-Pakete mit Import-/ Export-Schnittstellen zu verschiedenen 3D-Lösungen (VenturisIT, pit-cup, TAS).

 Programm (Best.-Nr. S86) mit grafischer Datenerfassung. Möglichkeit zum Generieren eines Standard-Entwässe rungsnetzes aus dem Trinkwassernetz.

 Komplettpaket für Nachweise nach EnEV 2016 / 2014 und EEWärmeG

- 
- **Lüftungs-Bundle**

Kontrollierte Wohnungslüftung nach DIN 1946-6 / DIN 18017-3. Volumenstromberechnungen für NWG nach diversen DIN-Normen und VDI-Richtlinien.

**• Bauphysik-Programme** U-Wert, Baustoff-Bibliothek DIN EN ISO 10456, Feuchteschutz DIN 4108-3, Wärmebrücken DIN EN ISO 10211.

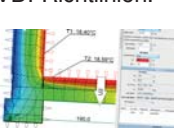

- **Wirtschaftlichkeitsberechnung** Betriebswirtschaftliche dyn. Berechnungen gemäß VDI 2067-1 bzw. VDI 6025 (Kapitalwert-, Annui täten-, Amortisations- oder modifiziert-interner Zinsfuß-Methode).
- **Datanorm / LV / Angebot** Spezial-Programm zum Bearbeiten von Datanorm 4.0 oder 5.0, LVs und Angeboten. Mengen-Import aus TGA-Berechnungen. GAEB-Export.
- **Datenerfassung Hochbau (Best.-Nr. K75)** Tool zur Schnellerfassung von Hüllflächen für Teil nehmer von Architekturwettbewerben (auf Anfrage).

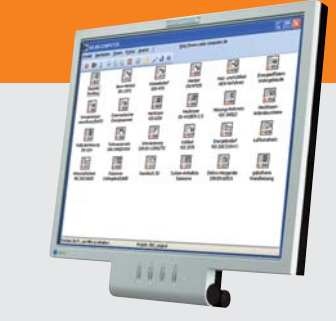

## **Im Überblick: Im Überblick:**

- **• Baukasten-System**
- **• Win10, Win8.x, Win7**
- **• zentral / dezentral**
- **• 3D-Gebäudemodell**
- **• BIM-fähig**
- **• schnell / einfach / sicher**
- **• international nutzbar**

## **Kurzporträt SOLAR-COMPUTER GmbH**

Seit 1978 bietet die SOLAR-COMUTER GmbH erfolgreich Softwarelösungen für die Bereiche Bauphysik, Energie, Heizung, Sanitär, Klima, Lüftung und Wirtschaftlichkeit an. Die Software zeichnet sich vor allem durch ihren modu-

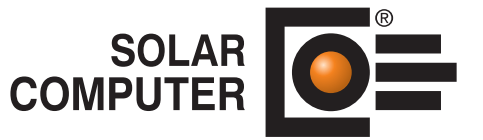

laren Aufbau aus, was eine bedarfsgerechte Lösung für den Kunden ermöglicht. Durch die jahrzehntelange Erfahrung mit Kundenbetreuung und Schnittstellenprogrammierung ist es der SOLAR-COMPUTER GmbH gelungen, Software und Anwendungsverfahren zu entwickeln, die Planern erhebliche Zeitvorteile im gesamten Beratungs- und Planungsablauf bringen. Als führendes Softwarehaus von hochwertigen Berechnungsprogrammen und Jahrzehnten BIM-Erfahrung stehen den Kunden erfahrene und kompetente Mitarbeiter in sechs selbstständigen SOLAR-COMPUTER-Geschäftsstellen für Vertrieb und Support zur Verfügung.

## **Übersicht SOLAR-COMPUTER-Berechnungs-Software**

## **Bauphysik**

- **•** U-Wert-Berechnung DIN EN ISO 6946, EN ISO 10077-1
- **•** Bauteil-Berechnung DIN 4108, OENORM, SIA
- **•** Wasserdampfdiffusion DIN 4108-3
- **•** 2D-Wärmebrückenberechnung DIN EN ISO 10211

#### **Energie**

- **•** Energieeffizienz Gebäude EnEV 2016 / DIN V 18599
- **•** EEff-Zusatz DIN V 18599: Energiebericht
- EEff-Zusatz DIN V 18599: Wirtschaftlichkeitsberechnung
- **•** EEff-Zusatz DIN V 18599: Musteranlagen
- **•** Energieeffizienz Wohngebäude EnEV 2016 / DIN 4108
- **•** Verbrauchsausweise Wohn-/Nichtwohngebäude
- **•** Energieeffzienz Gebäude Luxemburg
- **•** Energiebedarf / thermische Geb.-Sim. VDI 2067-10 / 6007
- **•** Sommerlicher Wärmeschutz DIN 4108-2 (therm. Geb.-Sim.)

#### **Heizung**

- **•** Heizlast DIN EN 12831-1 inkl. nat. Ergänzungen
- **•** Heizlast OENORM H 7500, SIA 384.201 und BS EN 12831
- **•** Heizkörperauslegung EN 442, BDH, VDI 3805-6
- **•** Fußboden-/Wandheizung DIN EN 1264
- **•** Heizungs-Rohrnetzberechnung inkl. Schema-Editor
- **•** Heizungs-Rohrnetzberechnung mit 3D-CAD-Verbund
- **•** Einrohrheizung
- **•** Elektro-Heizgeräte DIN EN 60531

#### **Sanitär**

- **•** Trinkwasser DIN 1988-300 / DVGW W 551 und 553
- **•** Trinkwasser-Schema inkl. Schema-Editor
- **•** Entwässerung DIN EN 12056 / EN 752 / DIN 1986-100

## **Klima**

- **•** Kühllast und Raumtemperatur VDI 2078 / 6007
- **•** Kühllast für Projekte im Ausland

## **Lüftung**

- **•** Wohnungslüftung DIN 1946-6
- **•** Luftkanalnetz Druckverlust / Abgleich
- **•** Luftkanalaufmaß VOB / DIN 18379
- **•** Luftkanalaufmaß OENORM H 6015
- **•** Volumenstromberechnung nach diversen Normen

#### **Betriebswirtschaft**

- **•** Wirtschaftlichkeitsberechnungen VDI 6025 / 2067-1
- **•** Datanorm 4.0 / 5.0

## **CAD / BIM**

- GBIS Gebäude / Heizung / Sanitär integral –
- Tool für integriertes Berechnen in Revit
- GBIS Gebäude / Heizung / Lüftung / Sanitär Tool für
- intelligentes Verbinden mit Revit oder AutoCAD MEP
- Soft<sup>N</sup> Raumtool 3D grafische Gebäudedatenerfassung
	-
- **Fechnische Gebilf (Forthport- und Export-Schnittstelle**<br> **Fechnische Gebilf Schnittstellen zu TPICAR AUGUST Architet Schnittstellen zu TRICAD (VenturisIT), pit-cup, TAS**

 $201911$ Stand: **O Fremdsprachen-Versionen** 

# **Übersicht SOLAR-COMPUTER-Dienstleistungen**<br>• Schulungen (individual/Gruppe)<br>• Somings Width Software Online-Datensed Martin Software Online-Datensed Martin

- Schulungen (individual/Gruppe)
- Seminare, Webinare
- Projektunterstützung / -beratung
- Supportcenter (kostenlos für WV-Kunden)
- Online-Datensatz-Service, Datensatz-Prüfung, BIM-Zertifizierung

Lizenzgeber und Copyright © 2019 **•** SOLAR-COMPUTER GmbH **•** Mitteldorfstraße 17 **•** D-37083 Göttingen Tel.: +49 551 79760-0 **•** Fax +49 551 79760-77 **•** E-Mail: info@solar-computer.de Ständig aktuelle Informationen im Internet unter: **http://www.solar-computer.de**

**Anfragen per Internet, E-Mail oder an Ihren SOLAR-COMPUTER-Vertriebspartner:**